Министерство науки и высшего образования Российской Федерации Санкт-Петербургский политехнический университет Петра Великого Физико-механический институт

Высшая школа теоретической механики и математической физики

Работа допущена к защите Директор ВШТМиМФ, д.ф.-м.н., чл.-корр. РАН \_\_\_\_\_\_\_\_\_\_\_А. М. Кривцов « $\_\times\_\_$  2023 г.

## **ВЫПУСКНАЯ КВАЛИФИКАЦИОННАЯ РАБОТА**

магистерская диссертация

# **ПОИСК ЭМПИРИЧЕСКОГО ВЫРАЖЕНИЯ ДЛЯ ОПРЕДЕЛЕНИЯ ДОПОЛНИТЕЛЬНОГО МОДУЛЯ УПРУГОСТИ КРИВОЛИНЕЙНОГО СТЕРЖНЯ НА ОСНОВЕ ЧИСЛЕННЫХ ЭКСПЕРИМЕНТОВ**

по направлению подготовки (специальности)

01.04.03 Механика и математическое моделирование

Направленность (профиль)

01.04.03\_02 Механика и математическое моделирование (международная

образовательная программа)

Выполнил

студент гр. 5040103/10201 С. С. Шибаев

Руководитель

Профессор ВШТМиМФ, д.ф.-м.н. Е. А. Иванова

Санкт-Петербург 2023

## **САНКТ-ПЕТЕРБУРГСКИЙ ПОЛИТЕХНИЧЕСКИЙ УНИВЕРСИТЕТ ПЕТРА ВЕЛИКОГО Физико-механический институт Высшая школа теоретической механики и математической физики**

#### УТВЕРЖДАЮ

Директор ВШТМиМФ

А.М. Кривцов

« $\_\gg$  20  $\Gamma$ .

#### **ЗАДАНИЕ**

#### **на выполнение выпускной квалификационной работы**

студенту Шибаеву Степану Сергеевичу, группа 5040103/10201

- 1.Тема работы: Поиск эмпирического выражения для определения дополнительного модуля упругости криволинейного стержня на основе численных экспериментов
- 2.Срок сдачи студентом законченной работы: 26.05.2023
- 3. Исходные данные по работе: постановка задачи для определения дополнительного модуля упругости, методы определения искомого модуля упругости, основные уравнения статики стержней, уравнения теории упругости
- 4.Содержание работы (перечень подлежащих разработке вопросов):

теоретическая постановка задачи, подготовка расчетной модели и проведение численного эксперимента в ANSYS, обработка результатов эксперимента и вычисление искомого модуля упругости, исследование зависимости модуля от параметров сечения стержня, обобщающий вывод

- 5. Перечень графического материала (с указанием обязательных чертежей): схематические изображения, поясняющие конфигурацию исследуемого стержня и постановку задачи; изображения моделей для численных экспериментов, включая граничные условия; изображения и графики обработанных результатов численных экспериментов, в первую очередь перемещений в определенных сечениях
- 6.Консультанты по работе: отсутствуют
- 7.Дата выдачи задания: 27.02.2023

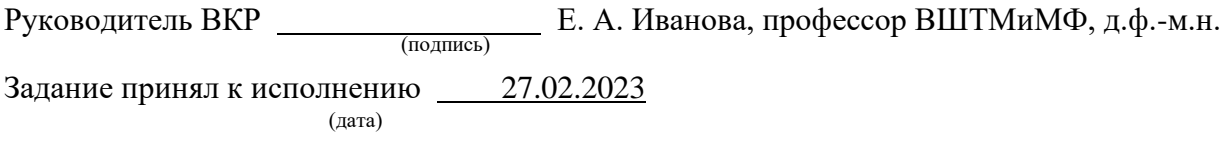

Студент С. С. Шибаев (подпись)

#### **РЕФЕРАТ**

На 43 с., 19 рисунков, 8 таблиц, 2 приложения

# ТЕОРИЯ СТЕРЖНЕЙ, КРИВОЛИНЕЙНЫЕ СТЕРЖНИ, ДОПОЛНИ-ТЕЛЬНЫЙ МОДУЛЬ УПРУГОСТИ В<sub>32</sub>, ANSYS, SCILAB.

Тема выпускной квалификационной работы: «Поиск эмпирического выражения для определения дополнительного модуля упругости криволинейного стержня на основе численных экспериментов»

В работе представлены результаты вычисления модуля  $B_{32}$  предложенным ранее методом, анализ получаемых значений, а именно их зависимость от других параметров и возможность формулировки выражения для определения В<sub>32</sub>. Задачи, которые решались в ходе исследования:

- 1. Теоретический анализ предложенной ранее методики определения модуля  $B_{32}$  на основе сопоставления трехмерной и одномерной теорий.
- 2. Подготовка и проведение соответствующих численных экспериментов в качестве решения трехмерной задачи.
- 3. Вычисление искомого модуля на основе данных численных экспериментов.
- 4. Анализ получаемых значений и поиск зависимостей (выражения).

Была проведена серия численных экспериментов с криволинейными стержнями различных прямоугольных сечений, испробованы две методики интегрирования при обработке результатов конечно-элементного расчета.

В результате проведенного исследования были вычислены модули  $B_{32}$ для стержней различного сечения, проведено сравнение с модулем жесткости на изгиб С<sub>2</sub>. Было отмечено высокое влияние численной погрешности, и сделано заключение о том, что сложно с достаточной степенью достоверности сделать обобщающее заключение о конкретном коэффициенте пропорциональности. В данной работе коэффициент получился равен 0,7.

## **ABSTRACT**

43 pages, 19 figures, 13 tables, 2 appendices

THEORY OF RODS, CURVILINEAR RODS, ADDITIONAL ELASTIC MODULUS B32, ANSYS, SCILAB.

The topic of the final qualification work is as follows: "Search for an empirical expression to determine the additional modulus of elasticity of a curvilinear rod based on numerical experiments".

The paper presents the results of the calculation of the modulus  $B_{32}$  by the previously proposed method, the analysis of the values obtained, namely their dependence on other parameters and the possibility of formulating an expression for determining  $B_{32}$ . Tasks that were solved in the course of the study:

- 1. Theoretical analysis of the previously proposed method for determining the  $B_{32}$  module based on a comparison of three-dimensional and onedimensional theories.
- 2. Preparation and conduct of appropriate numerical experiments as a solution to the three-dimensional problem.
- 3. Calculation of the modulus based on data from numerical experiments.
- 4. Analysis of the obtained values and search for dependencies (expressions).

A series of numerical experiments with curvilinear rods of various rectangular cross-sections was carried out, two integration methods were tried when processing the results of finite element calculation.

As a result of the study, the  $B_{32}$  moduli for rods of various cross-sections were calculated, and a comparison was made with the  $C_2$  bending stiffness modulus. The high influence of numerical error was noted, and it was concluded that it was difficult to make an overall conclusion about a specific proportionality coefficient with a sufficient degree of reliability. In this work, the coefficient turned out to be equal to 0.7.

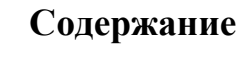

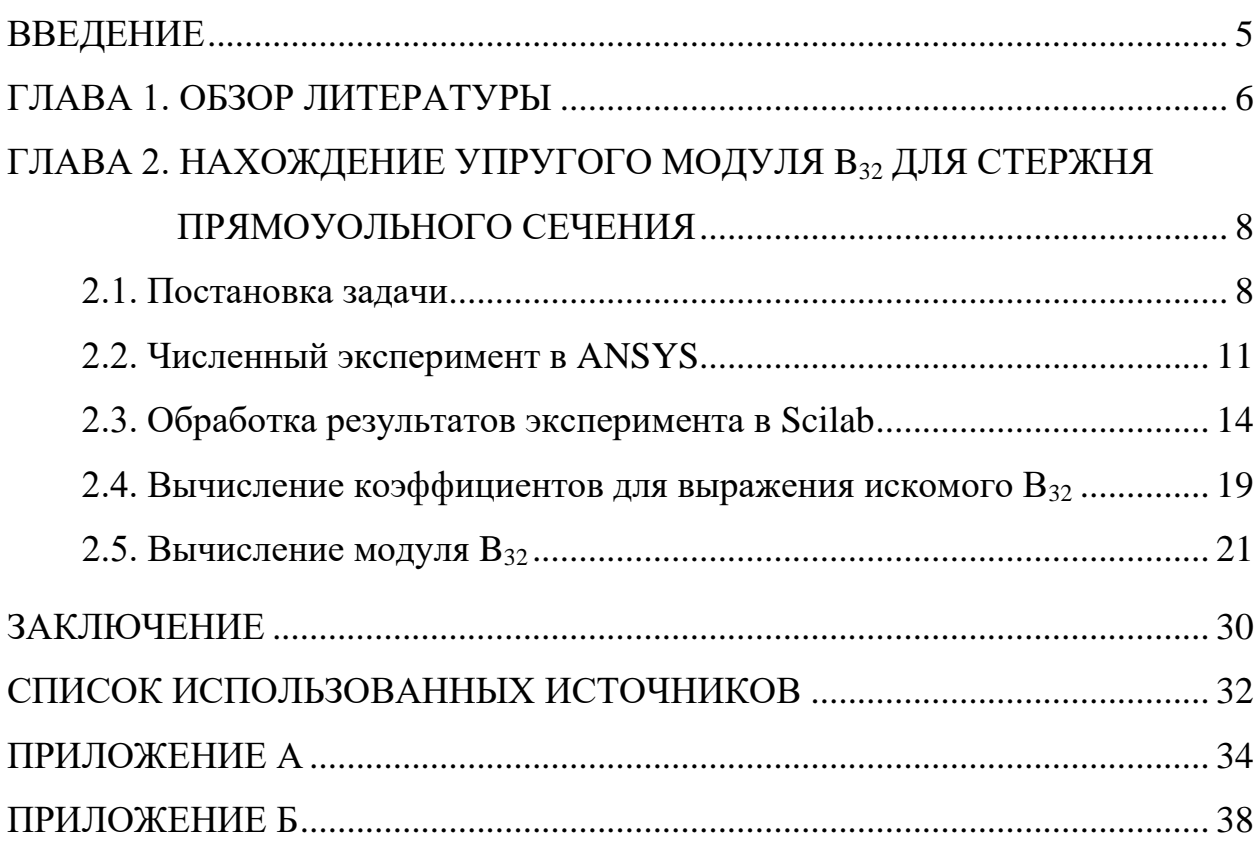

#### **ВВЕДЕНИЕ**

<span id="page-5-0"></span>Цель данной работы - поиск выражения или зависимости для более быстрого вычисления дополнительного модуля упругости В<sub>32</sub> в рамках теории стержней. Данный модуль упругости является компонентой тензора В, описывающего взаимное влияние деформаций растяжения-сдвига и изгибакручения. Задачи работы включают изучение теоретических предпосылок и предыдущих исследований в этой области, вычисление искомого модуля упругости для стержней различных сечений, обработку и анализ результатов для выявления наличия или отсутствия зависимости и возможности сформулировать выражение. Для вычисления данного модуля ранее был предложен метод, основывающийся на проведении численного эксперимента над стержнем и сопоставлении трехмерной и одномерной теории. Выбрав стержень нужных параметров, возможно выразить неизвестный модуль через уже известные характеристики.

Тема работы и выбор исследуемого объекта обусловлены долгой историей теории стержней как раздела механики вкупе с неизменной актуальностью применения этой теории в инженерной и научной областях. Многие методы механики сплошных сред испытываются именно в рамках теории стержней. Также, например, линейная теория прямолинейных стержней является основой курса сопротивления материалов. Дополнительным фактором служит недостаток научных работ в некоторых менее исследованных областях теории стержней, таких как определение дополнительных модулей упругости.

#### ГЛАВА 1. ОБЗОР ЛИТЕРАТУРЫ

<span id="page-6-0"></span>Как уже было сказано, модель стержня давно и успешно применяется в различных инженерных задачах. Несмотря на это, до сих пор остаются не исследованными некоторые вопросы. Существуют отдельные работы, посвященные актуальной проблематике теории стержней [12].

Одним из неисследованных вопросов является определение дополнительных модулей упругости. Дело в том, что существуют два основных подхода к описанию стержней: асимптотический и прямой. При асимптотическом подходе выражения для модулей упругости получаются при формулировке основных уравнений. Однако, при таком подходе форма и структура стержней влияют на формулировку уравнений, что создает препятствия для анализа стержней сложной конфигурации или со сложной внутренней структурой. При прямом же подходе этого не происходит, но в случае криволинейных, не тонких стержней требуется отдельное определение дополнительных модулей упругости [4,5]. Решению этой задачи уже посвящено несколько работ [10,11], где был найден метод, дающий наименьшую погрешность и сделаны предположения о связи с модулем жесткости  $C_2$ .

В одной из работ [11], по поиску метода для определения модуля  $B_{32}$ , было определено, что наилучшие результаты с погрешностью около 1% дает выражение  $B_{32}$  через модули  $A_3$  и  $C_2$ , и компоненту вектора вращения, направленную вдоль бинормали.

Опираясь на результаты вышеуказанной работы и используя предложенный метод, в работе Сударя А. Ю. [10] была проведена серия экспериментов и исследованы зависимости модуля от параметров сечения. Таким образом, оказалось, что модуль упругости  $B_{32}$  не зависит от радиуса кривизны стержня и в случае прямоугольного сечения пропорционален модулю  $C_2$ . Так же было определено, что модуль  $B_{32}$  не зависит от коэффициента Пуассона.

В продолжение предыдущих работ текущими целями являются проверка и дальнейшее уточнение зависимостей модуля упругости в случае различных сечений, что в итоге может привести к формулировке выражения для модуля В<sub>32</sub> или уточнению зависимости (предполагаемого коэффициента пропорциональности) от С<sub>2</sub>.

## <span id="page-8-0"></span>ГЛАВА 2. НАХОЖДЕНИЕ УПРУГОГО МОДУЛЯ В32 ДЛЯ СТЕРЖНЯ ПРЯМОУОЛЬНОГО СЕЧЕНИЯ

#### 2.1. Постановка задачи

<span id="page-8-1"></span>Не будем напоминать фундамент теории стержней и задание оснащенной кривой, по этим темам достаточно учебной и научной литературы [6]. Обратимся к постановке задачи. Изначально постановка задачи, с помощью которой возможно найти дополнительные модули упругости, упоминается у П. А. Жилина, а наиболее подробно, включая выбор оптимального метода, приведена в работе В. А. Тимошенко [11]. Повторим основные специфические тезисы и теоретические соображения относящиеся к пониманию задачи. Рассмотрим лежащий в плоскости стержень без естественной крутки и запишем выражение для потенциальной упругой энергии (в рамках линейной задачи):

$$
\rho_0 U = \frac{1}{2} \mathcal{E} \cdot \mathbf{A} \cdot \mathcal{E} + \mathcal{E} \cdot \mathbf{B} \cdot \Phi + \frac{1}{2} \Phi \cdot \mathbf{C} \cdot \Phi,
$$
 (2.1.1)

где  $\epsilon$  – вектор линейной деформации;  $\Phi$  – вектор сдвиговой деформации; A, В и С - тензоры жесткости.

Рассмотрим структуру тензоров [1,5] жесткости для такого стержня. Тогда, для тензора А:

$$
\mathbf{A} = A_1 \mathbf{d}_1 \mathbf{d}_1 + A_2 \mathbf{d}_2 \mathbf{d}_2 + A_3 \mathbf{d}_3 \mathbf{d}_3, \tag{2.1.2}
$$

где  $A_1$  и  $A_2$  – модули жесткости, характеризующие деформацию поперечного сдвига;  $A_3$  – модуль жесткости, характеризующий деформацию растяжениясжатия. При этом под  $\{d_1, d_2, d_3\}$  имеется в виду дополнительный ортонормированный трехгранник [6].

Структура тензора В сильно упрощается и приобретает следующий вид:

$$
\mathbf{B} = \frac{1}{R_c} (B_{23} d_2 d_3 + B_{32} d_3 d_2),
$$
 (2.1.3)

где модули жесткости B<sub>23</sub> и B<sub>32</sub> связаны как с угловыми, так и с линейными деформациями; R<sub>c</sub> - радиус кривизны.

Структура тензора С:

$$
\mathbf{C} = C_1 d_1 d_1 + C_2 d_2 d_2 + C_3 d_3 d_3, \tag{2.1.4}
$$

где  $C_1$  и  $C_2$  – модули жесткости, характеризующие изгиб;  $C_3$  – модуль жесткости, характеризующий деформацию кручения.

Далее рассмотрим задачу, в которой используются только модули А<sub>з</sub>, С<sub>2</sub> и неизвестный В<sub>32</sub>. Для этого пусть рассматриваемый стержень представляет из себя три четверти окружности, один его конец жестко заделан, а ко второму приложен момент, как изображено на рисунке 2.1.1. Допустим, что сечение стержня прямоугольное.

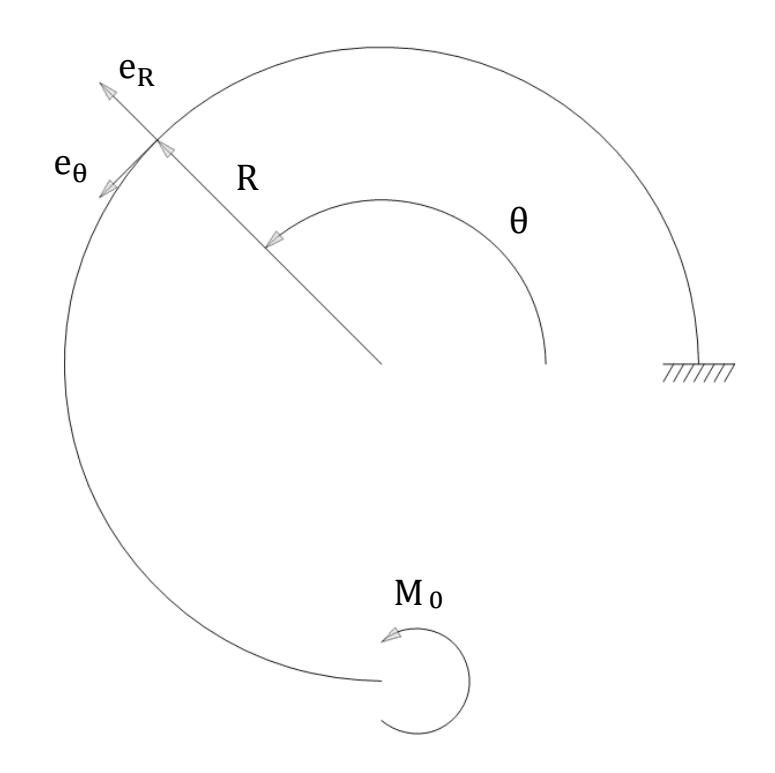

Рис. 2.1.1 - Граничные условия

Так как стержень лежит в плоскости и имеет постоянный радиус, удобно ввести цилиндрическую систему координат. При этом единичные вектора, образующие базис, связаны с векторами естественного трехгранника {n =  $-e_r, t = e_\theta, b = k$ .

Далее записываются уравнения равновесия, соотношения упругости, ставятся граничные условия для данной задачи. После решения уравнений и с учетом структуры тензоров жесткости получаются выражения для компонент векторов перемещений и поворота [10].

$$
u_n = M_0 R^2 \left( C_2 - \frac{B_{32}^2}{R^2 A_3} \right)^{-1} \left( 1 - \frac{B_{32}}{R^2 A_3} \right) \left( 1 - \cos \frac{s}{R} \right), \tag{2.1.5}
$$

$$
u_t = M_0 R^2 \left( C_2 - \frac{B_{32}^2}{R^2 A_3} \right)^{-1} \left( \frac{s}{R} - \left( 1 - \frac{B_{32}}{R^2 A_3} \right) \sin \frac{s}{R} \right), \tag{2.1.6}
$$

$$
\psi_{\rm b} = M_0 s \left( C_2 - \frac{B_{32}^2}{R^2 A_3} \right)^{-1}, \tag{2.1.7}
$$

где  $M_0$  – внешний момент, s – координата вдоль длины стержня (дуги кривой). Индексы компонент соответствуют векторам естественного трехгранника  $\{n, t, b = t \times n\}$ , где n – вектор главной нормали,  $t$  – вектор касательной, b - вектор бинормали.

Затем осуществляется связь с трехмерной теорией [9] через геометрические выражения для трехмерной задачи и равенство количества движения и кинетического момента. Таким образом получается возможно найти компоненты векторов перемещений и поворотов из решения пространственной задачи теории упругости. Выражения для искомых компонент с учетом уравнений  $(2.1.5)-(2.1.7)$ :

$$
u_n = -\frac{1}{ab} \int_{-\frac{a}{2}}^{\frac{a}{2}} \int_{-\frac{b}{2}}^{\frac{b}{2}} u_r^{(3)} \left(1 - \frac{x}{R}\right) dxdy, \tag{2.1.8}
$$

$$
u_{t} = \frac{1}{ab} \left( 1 - \frac{a^{2}}{12R^{2}} \right)^{-1} \int_{-\frac{a}{2}}^{\frac{a}{2}} \int_{-\frac{b}{2}}^{\frac{b}{2}} u_{\theta}^{(3)} \left( 1 - \frac{x^{2}}{R^{2}} \right) dxdy, \qquad (2.1.9)
$$

$$
\psi_{\rm b} = -\frac{1}{\text{abR}} \left( 1 - \frac{a^2}{12R^2} \right)^{-1} \int_{-\frac{a}{2}}^{\frac{a}{2}} \int_{-\frac{b}{2}}^{\frac{b}{2}} u_{\theta}^{(3)} \left( 1 + \frac{12Rx}{a^2} \right) \left( 1 - \frac{x}{R} \right) \, \mathrm{d}x \, \mathrm{d}y,\tag{2.1.10}
$$

где а и b - ширина и длина прямоугольного сечения, а х и y - соответствующие координаты с началом в центре сечения;  $u_{A}^{(3)}$ ,  $u_{r}^{(3)}$  – компоненты вектора перемещений для задачи теории упругости в тангенциальном и радиальном направлениях.

## 2.2. Численный эксперимент в ANSYS

<span id="page-11-0"></span>Чтобы получить перемещения для пространственной задачи теории численный эксперимент, упругости, проведем применив конечноэлементный анализ. Расчеты будут проводиться в программном пакете ANSYS 2021R1. Для первого расчета возьмем стержень радиусом  $R = 50$  мм, квадратного сечения со стороной 20 мм. В стержне сделаны три сечения, в цилиндрической системе координат соответствующие углам  $\theta = \frac{3}{4}\pi$ ,  $\theta =$  $^{4}/_{4}\pi$ ,  $\theta = ^{5}/_{4}\pi$ . В этих сечениях будут найдены перемещения. Материал стержня – сталь с модулем Юнга  $E = 2.10^{11}$  Па и коэффициентом Пуассона v  $= 0.3$ . К концу стержня приложен момент  $M_0 = 100$  Н $\cdot$ м.

На этом этапе работы размер конечного элемента выбран 1 мм аналогично одной из предыдущих работ [10] (рис. 2.2.1).

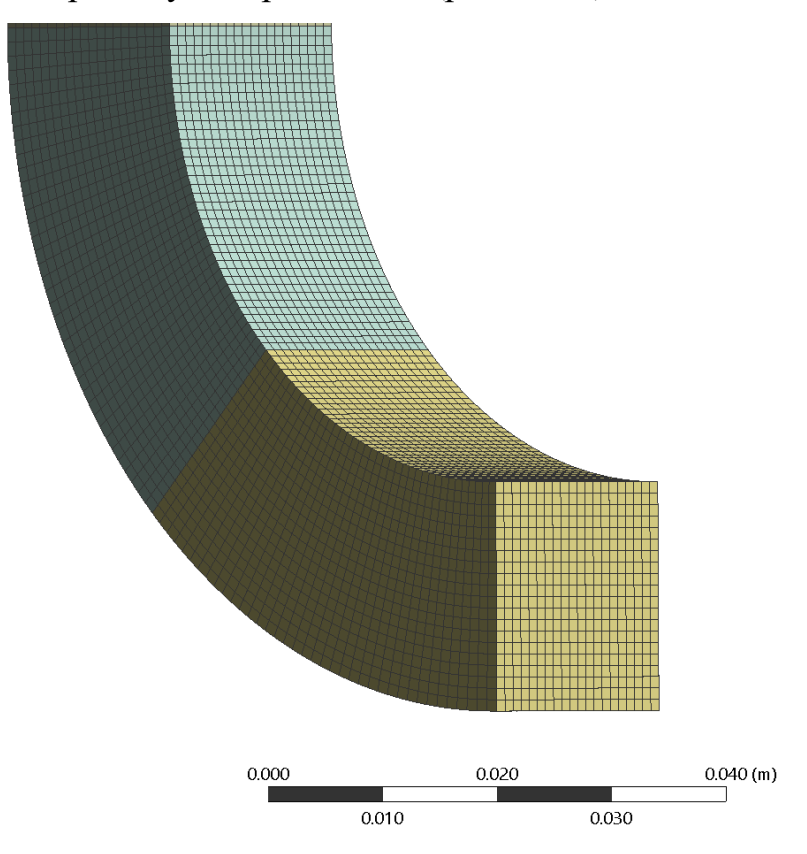

Рис. 2.2.1 - Конечно-элементная сетка

Нагрузка приложена при помощи момента к площадке на конце стержня. Граничные условия в ANSYS показаны на рисунке 2.2.2.

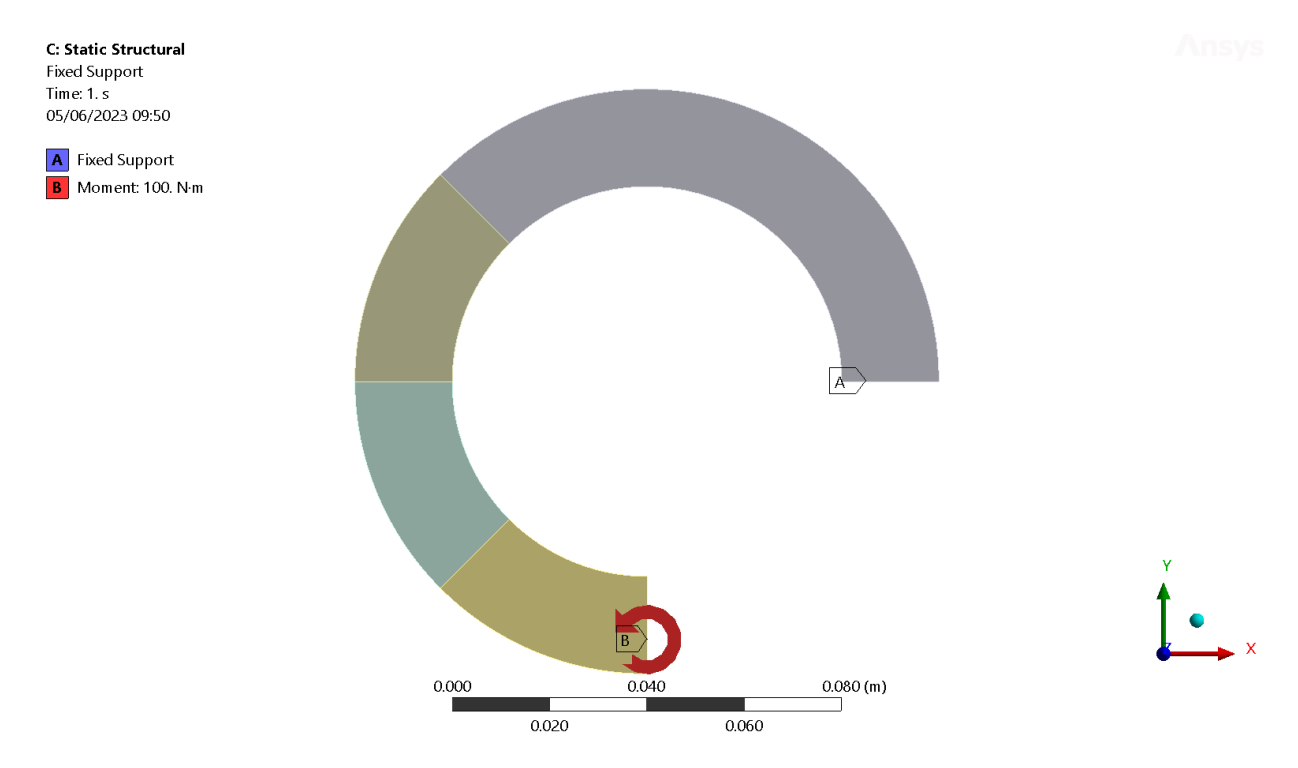

Рис. 2.2.2 – Граничные условия в Ansys (жесткая заделка, момент)

Дополнительно были рассмотрены вариант нагружения линейно меняющимся давлением, а также вариант с жесткой площадкой на конце стержня. Они не показали значимой разницы, поэтому используем наиболее очевидную постановку. Конечно-элементная сетка сделана квадратичными элементами [13]. На рисунках 2.2.3 и 2.2.4 приведены результаты расчета в Ansys – общая деформация и эквивалентные напряжения.

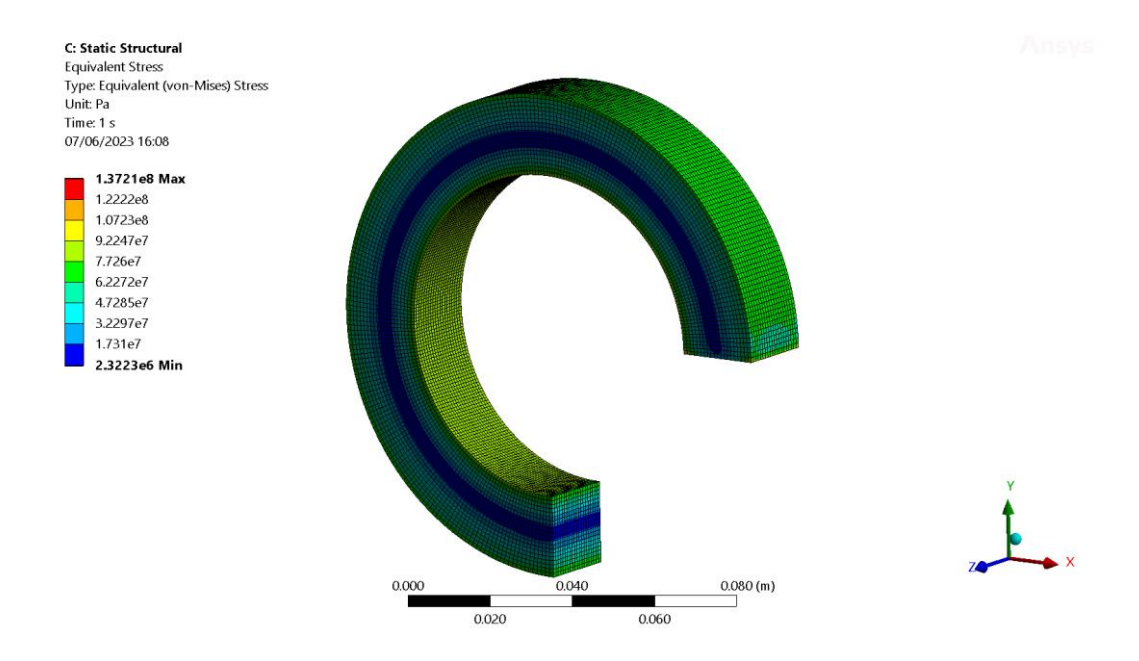

Рис. 2.2.3 – Напряженно-деформированное состояние (эквивалентные напряжения)

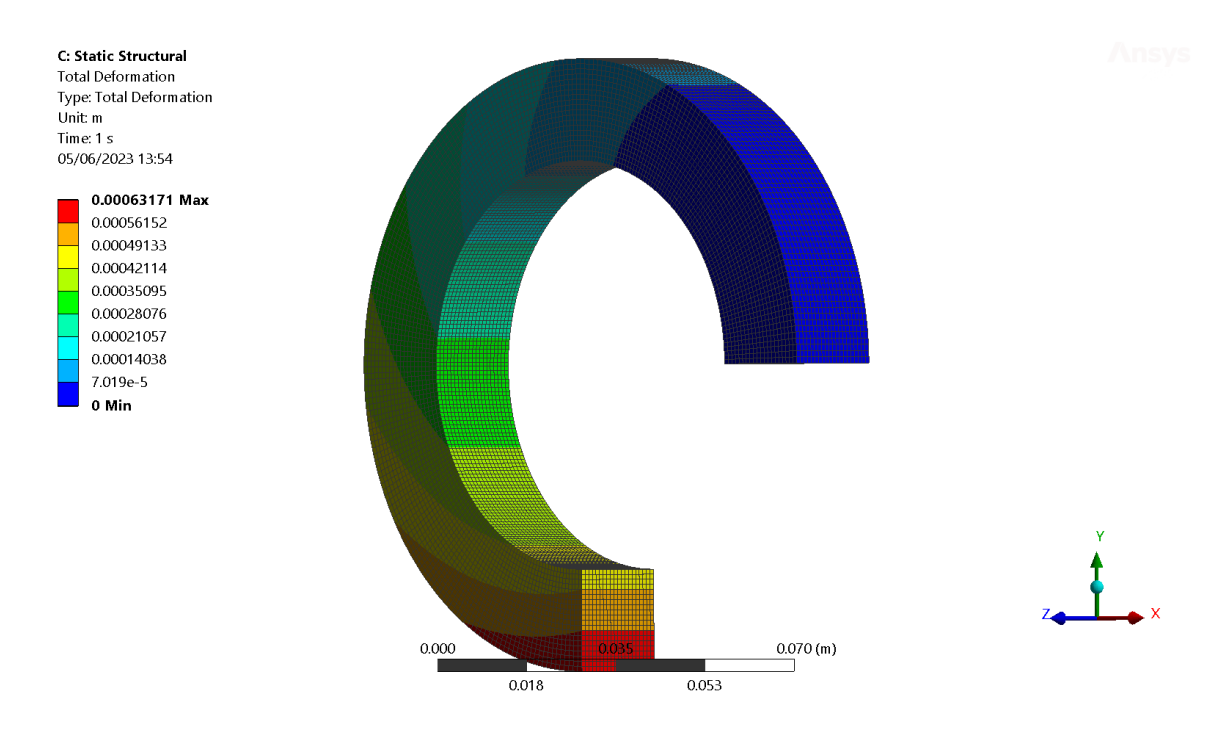

Рис. 2.2.4 – Напряженно-деформированное состояние (общая деформация)

На рисунках 2.2.5 и 2.2.6 приведены распределения деформаций в сечении  $\theta = \frac{3}{4} \pi$  по направлениям цилиндрических координат.

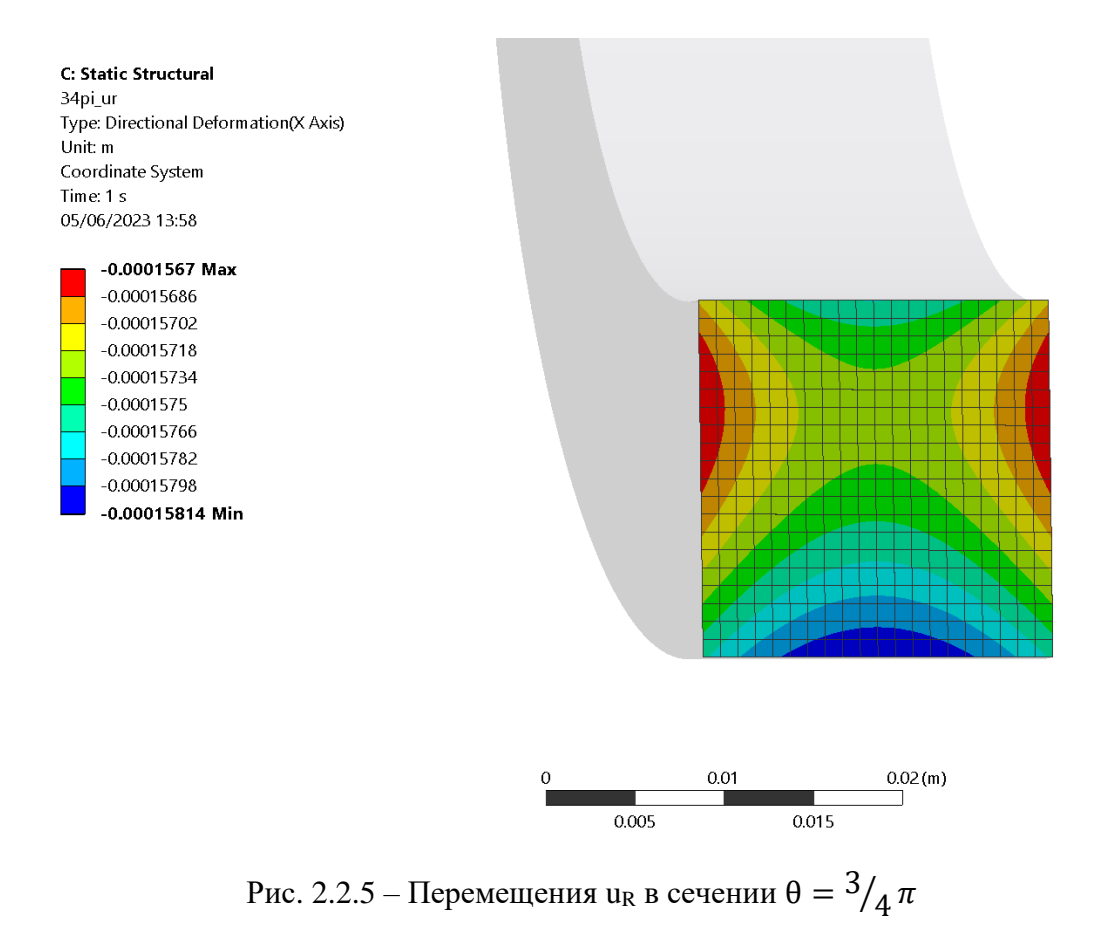

Для вычисления интегралов на следующем этапе будут использоваться именно перемещения вдоль координаты Oy (тангенциальная координата в цилиндрической системе). Перемещения вдоль этой координаты приведены на рисунке 2.2.6. Эти же перемещения будут пересчитаны в компоненту вектора поворота  $\psi_{b}$ .

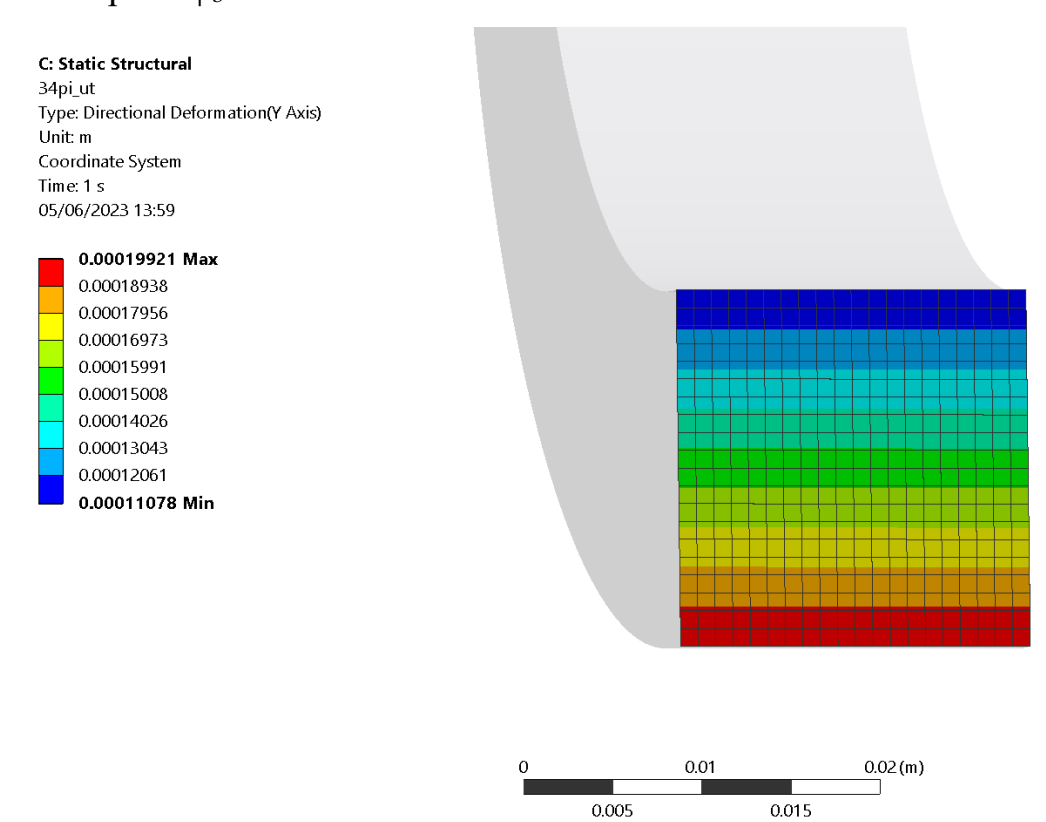

Рис. 2.2.6 – Перемещения u<sub>t</sub> в сечении  $\theta = \frac{3}{4} \pi$ 

## **2.3. Обработка результатов эксперимента в Scilab**

<span id="page-14-0"></span>Следующим этапом является обработка результатов расчета в Scilab и вычисление интегралов (2.1.8)-(2.1.10). Полученные в каждом сечении узловые перемещения экспортируются в Scilab, при этом необходимо перевести координаты узлов из декартовой системы координат в цилиндрическую. На рисунках 2.3.1 и 2.3.2 представлены графики перемещений  $u_R = -u_n$  и  $u_\theta = u_t$  в сечении θ =  $\frac{3}{4} \pi$ .

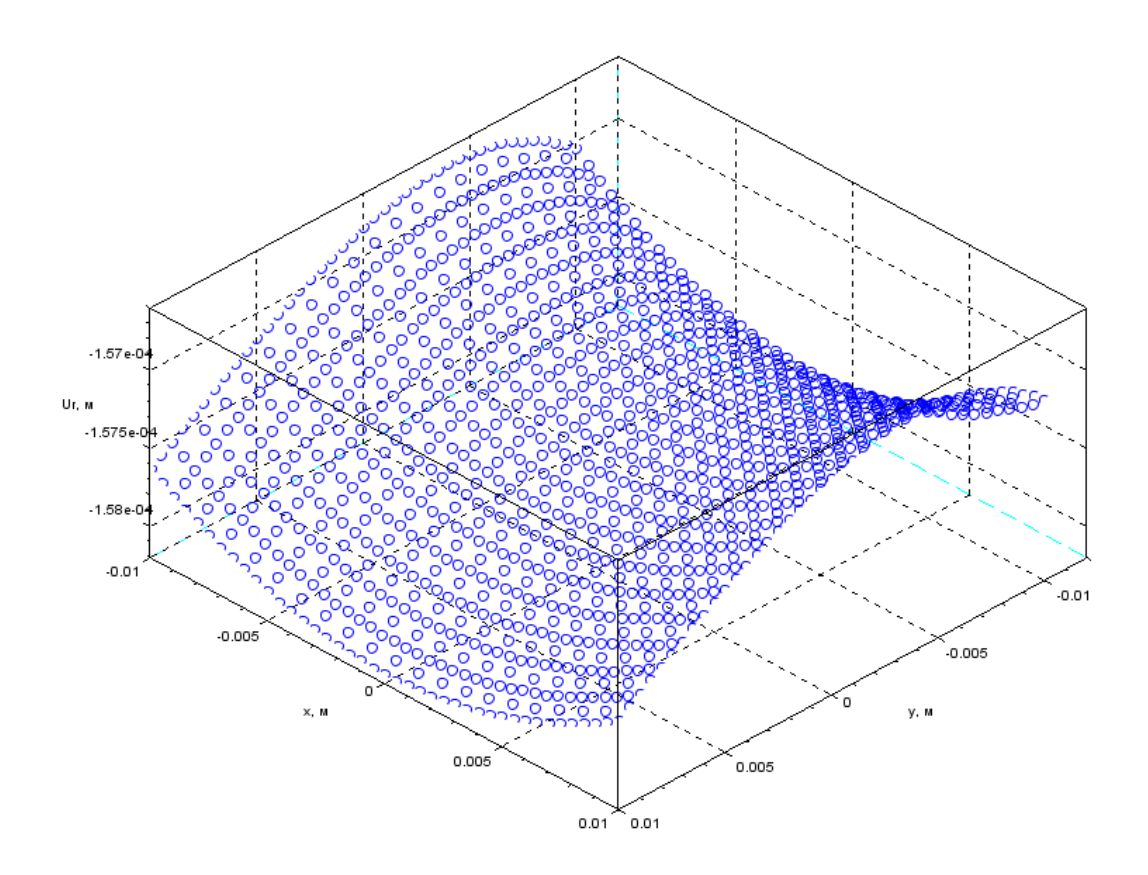

Рис. 2.3.1 – Перемещения u<sub>R</sub> в сечении  $\theta = \frac{3}{4}\pi$ 

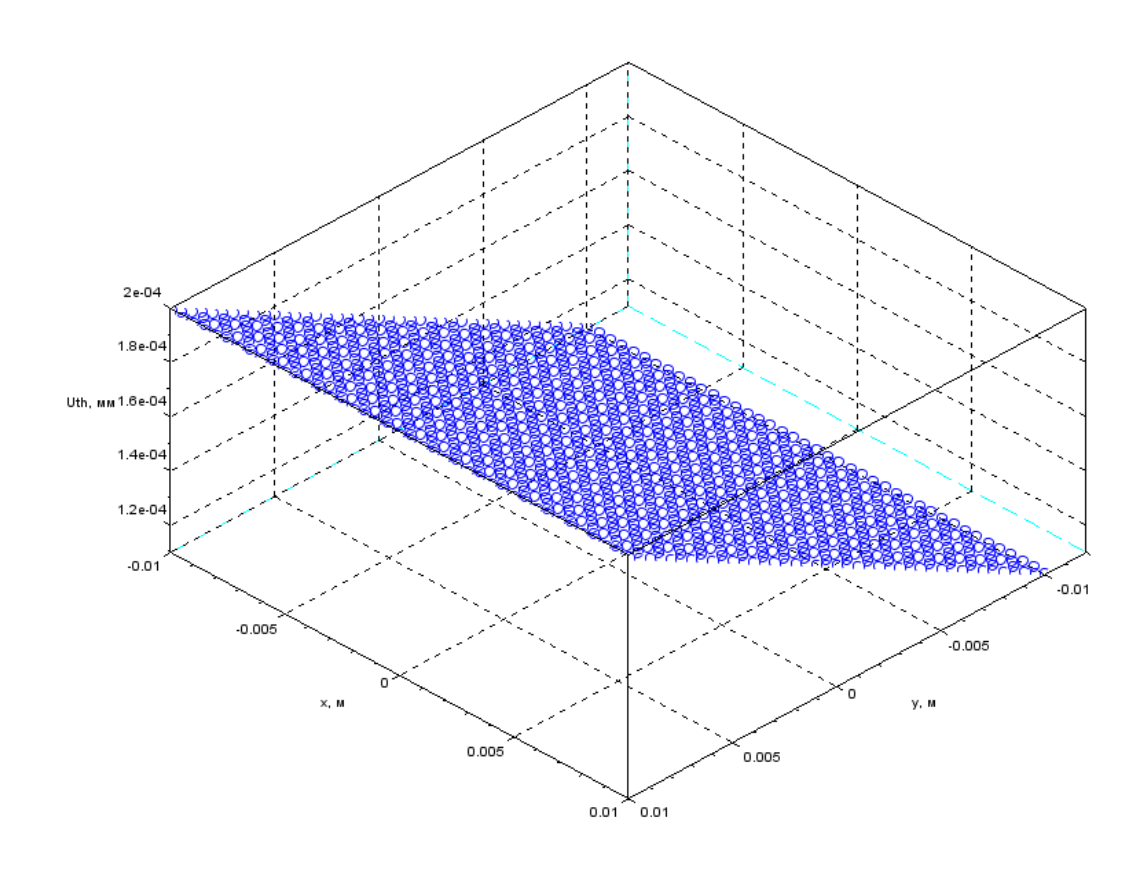

Рис. 2.3.2 – Перемещения и<sub> $\theta$ </sub> в сечении  $\theta = \frac{3}{4} \pi$ 

Далее сделаем интерполяцию импортированных из ANSYS перемещений. Это нужно не только для повышения точности и экономии вычислительного ресурса на этапе КЭ анализа, но и для того, чтобы создать средствами Scilab регулярную сетку, для которой использовать встроенную функцию вычисления интеграла методом трапеций. Используется кубическая интерполяция методом Шепарда [14] плотностью 200 узлов на сторону, интерполированная поверхность для сечения  $\theta = \frac{3}{4}\pi$  показана на рисунках  $2.3.3 - 2.3.4.$ 

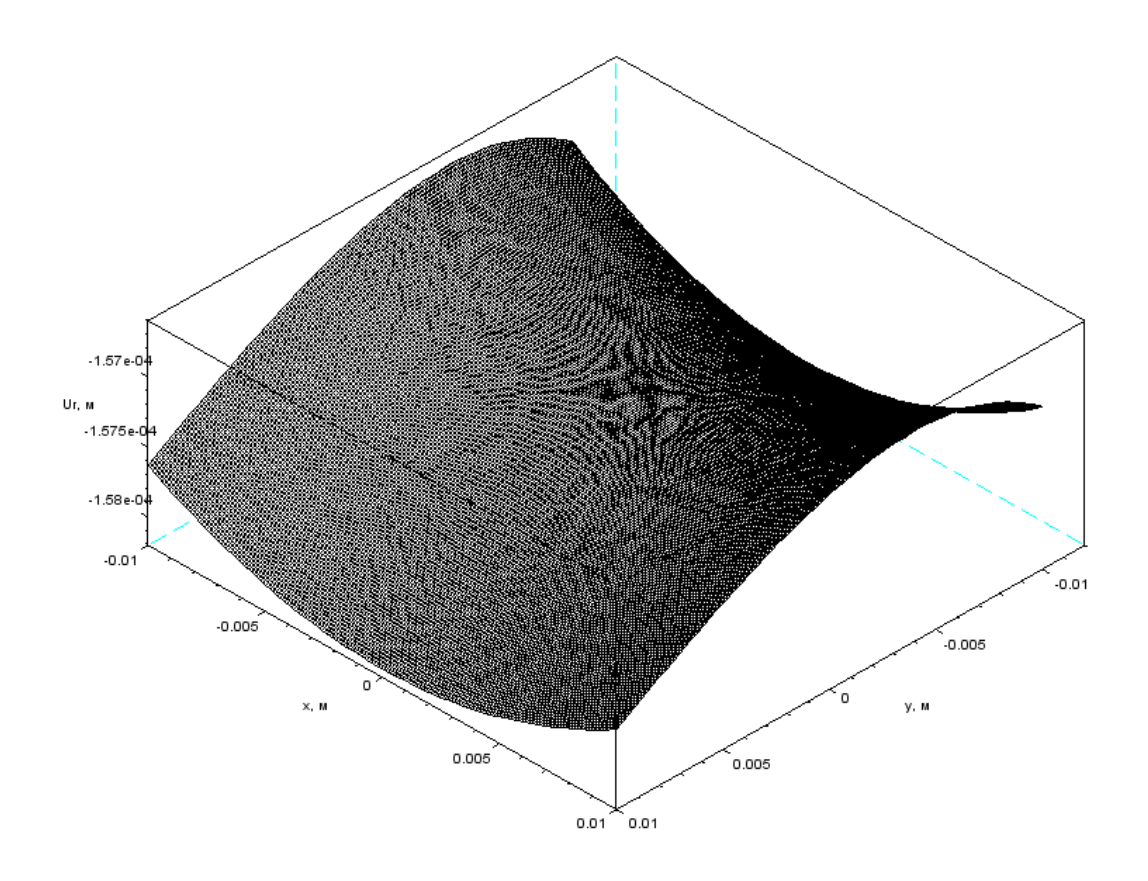

Рис. 2.3.3 – График перемещений и<sub>к</sub> после интерполяции в сечении  $\theta = \frac{3}{4}\pi$ 

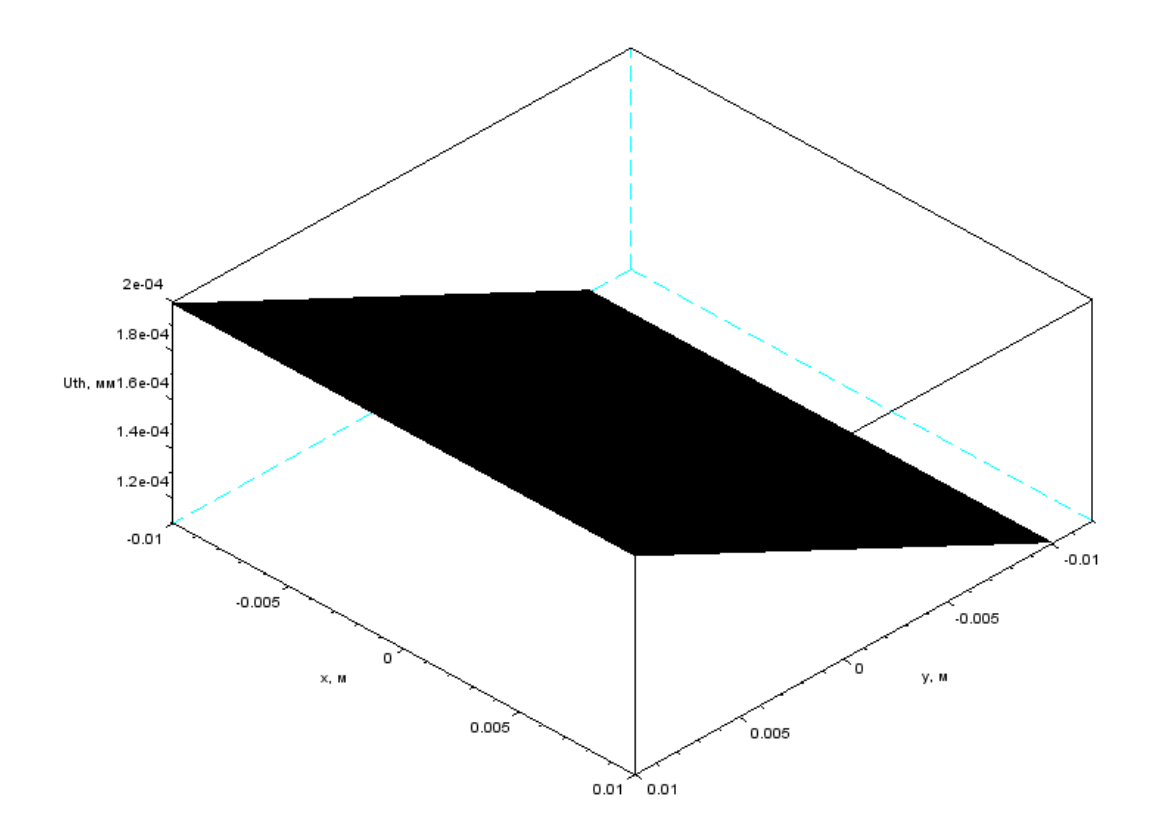

Рис. 2.3.4 – График перемещений и<sub>0</sub> после интерполяции в сечении  $\theta = \frac{3}{4} \pi$ 

Однако, необходимость каждый раз осуществлять интерполяцию и использовать регулярную сетку для вычисления интегралов сильно ограничивает возможности исследования стержней не прямоугольного сечения. В связи с этим кроме вычисления интеграла методом трапеций вдоль каждой координаты поочередно, была написана простейшая функция, вычисляющая объемы виртуальных скошенных призм с основанием в нуле. Для того чтобы применить её к данным, получаемым из ANSYS, была использована библиотека CGLAB и входящая в неё функция для триангуляции Делоне [15]. То, как триангулируется «поверхность», заданная узловыми перемещениями ANSYS, приведено на рисунках 2.3.5-2.3.6.

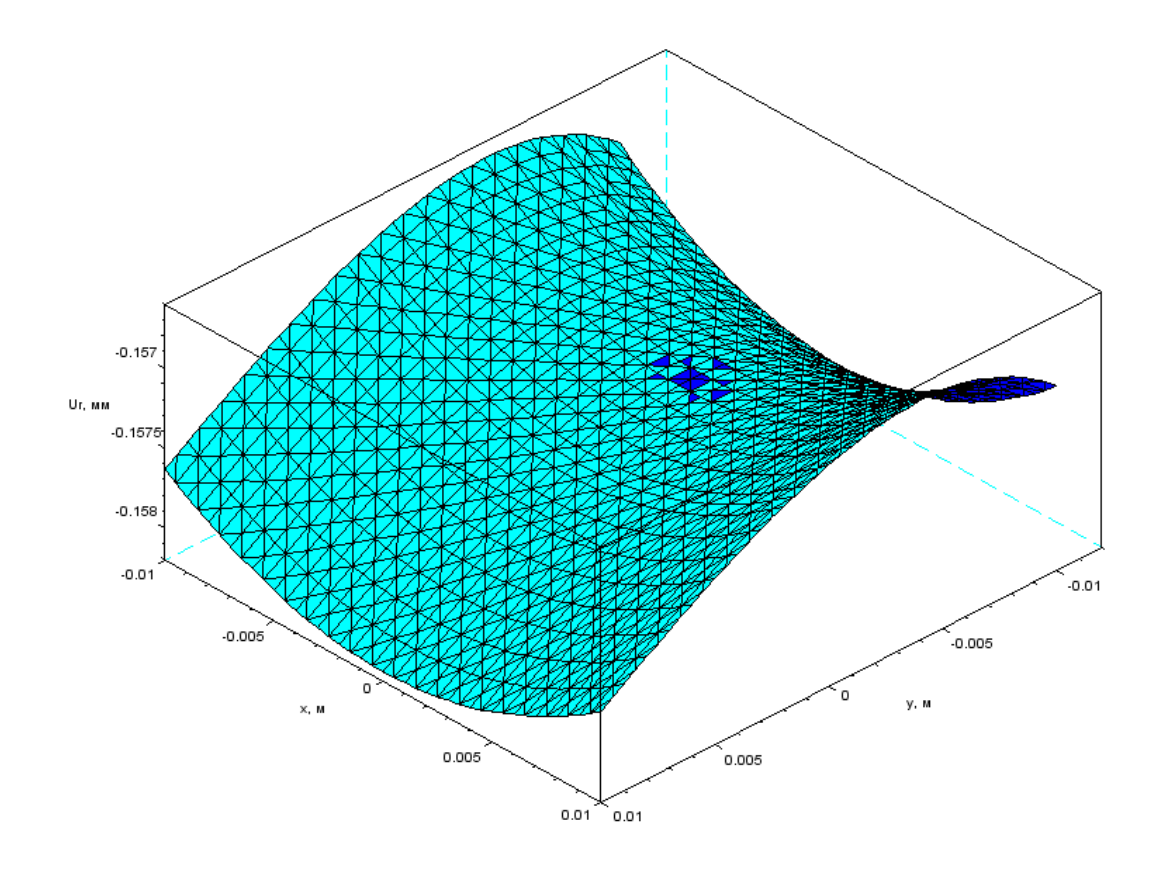

Рис. 2.3.5 — Триангуляция Делоне для интегрирования перемещений в сечении  $\theta = \frac{3}{4} \pi$ .

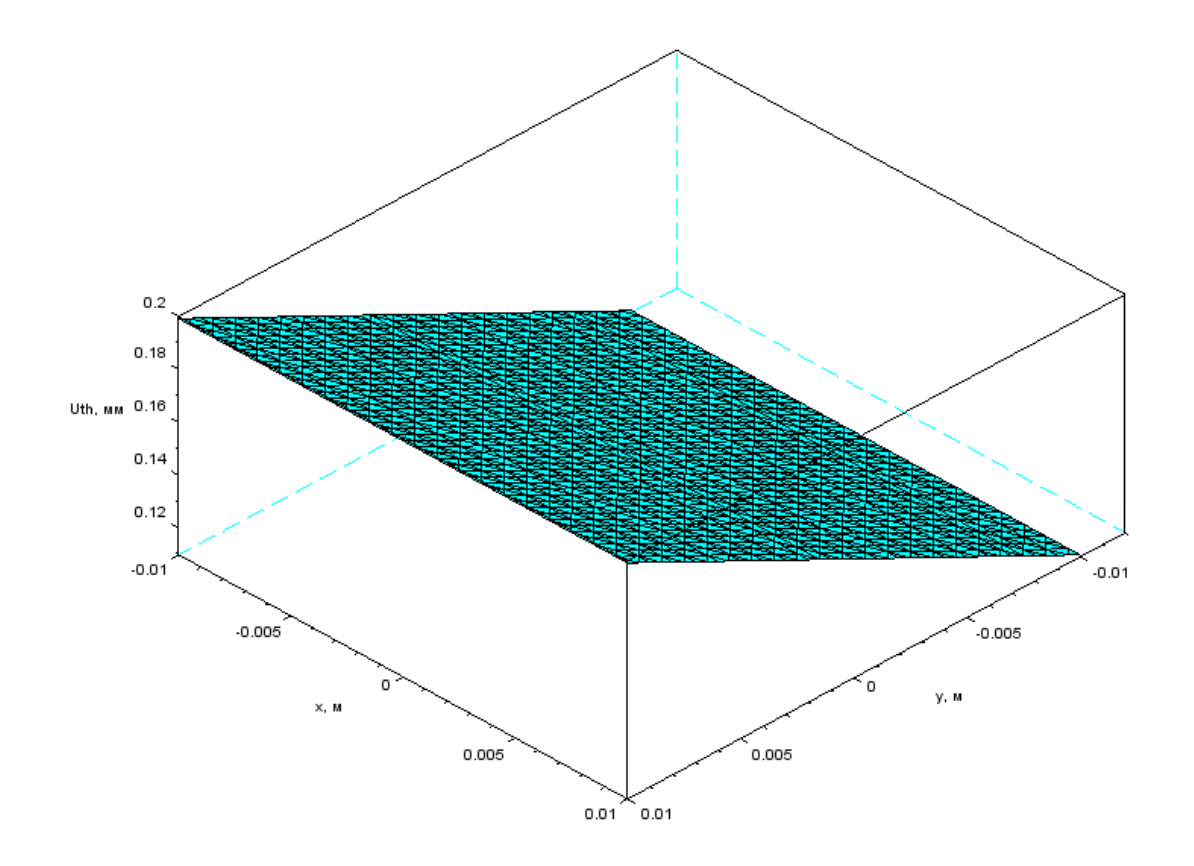

Рис. 2.3.6 – Триангуляция Делоне для интегрирования перемещений в сечении  $\theta = \frac{3}{4} \pi$ .

Имея достаточную густоту сетки, можем приступить к вычислению интегралов (2.1.8)-(2.1.10) и нахождению компонент. В качестве ориентира получаемые значения сравнивались со среднеарифметическим перемещений, полученных в ANSYS. Результаты для трёх сечений и трёх компонент вектора поворота и перемещений приведены в таблицах 2.3.1 и 2.3.2.

Таблица 2.3.1 – Компоненты векторов перемещений и поворота для стержня квадратного сечения 20х20 мм (интерполяция)

| Сечение                           | $\theta = \frac{3}{4} \pi$ | $\theta = \frac{4}{4} \pi$ | $\theta = \frac{5}{4} \pi$ |
|-----------------------------------|----------------------------|----------------------------|----------------------------|
| u <sub>n</sub> (интерполяция), мм | 0.000157335                | 0.00015499                 | 0.004419231                |
| u <sub>t</sub> (интерполяция), мм | 0.000185091                | 0.000294141                | 0.005901444                |
| $\psi_b$ (интерполяция), рад      | 0.000158658                | 0.000433829                | 0.007375522                |

Таблица 2.3.2 – Компоненты векторов перемещений и поворота для стержня квадратного сечения 20х20 мм (триангуляция)

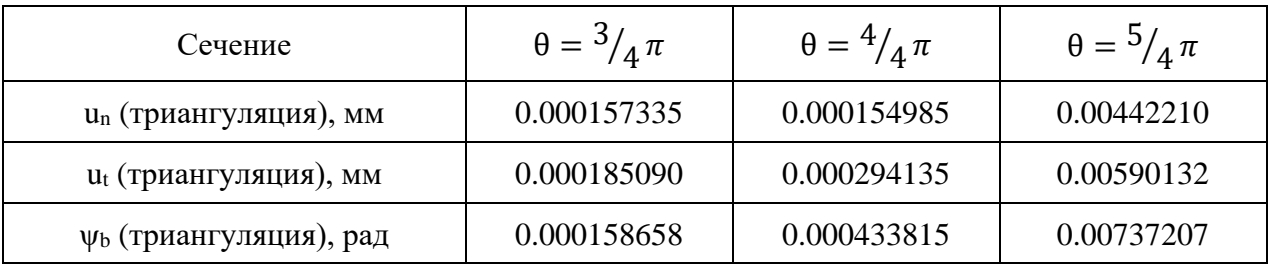

Как видно, результаты, полученные двумя способами близки между собой на первый взгляд, но сильнее различаются ближе к концу стержня. Далее же увидим, что вроде бы небольшое различие оказывает сильный эффект на конечный результат.

## **2.4. Вычисление коэффициентов для выражения искомого В<sup>32</sup>**

<span id="page-19-0"></span>В прошлых работах всегда рассматривалось три коэффициента, с помощью который мог быть выражен искомый модуль  $B_{32}$ . В этой работе будем сразу использовать именно тот, при выражении через который получались вещественные корни, однако для наглядности приведем все три.

Условно нумеруемый первый коэффициент:

$$
\left(C_2-\frac{B_{32}^2}{R^2A_3}\right)^{-1}\left(1-\frac{B_{32}}{R^2A_3}\right)
$$

Его сможем определить, используя либо значения u<sub>n</sub>, либо значения ut и уь. В первом случае выражение выглядит следующим образом:

$$
\left(C_2 - \frac{B_{32}^2}{R^2 A_3}\right)^{-1} \left(1 - \frac{B_{32}}{R^2 A_3}\right) = \frac{u_n}{M_0 R^2 \left(1 - \cos\frac{S}{R}\right)}
$$

Во втором случае получится выражение:

$$
\left(C_2 - \frac{B_{32}^2}{R^2 A_3}\right)^{-1} \left(1 - \frac{B_{32}}{R^2 A_3}\right) = \frac{-u_t + R\Psi_b}{M_0 R^2 \sin\frac{S}{R}}
$$

Второй коэффициент, который как раз показывал наиболее приемлемый результаты:

$$
\left(C_2 - \frac{B_{32}^2}{R^2 A_3}\right)^{-1}
$$

Для него так же имеем два способа, возможно выразить через и, или  $\psi_{b}$ . Согласно прошлым работам при использовании  $\psi_b$  погрешности получались значительно меньше:

$$
\left(C_2 - \frac{B_{32}^2}{R^2 A_3}\right)^{-1} = \frac{u_t}{M_0 R^2 \pi}
$$

$$
\left(C_2 - \frac{B_{32}^2}{R^2 A_3}\right)^{-1} = \frac{\psi_b}{M_0 s}
$$

Также приведем и третий коэффициент:

$$
\left(1 - \frac{B_{32}}{R^2 A_3}\right)
$$

В этом случае необходимо использовать соотношения  $u_n/u_t$ ,  $u_n/\psi_b$  и  $u_t/\psi_b$ :

$$
\left(1 - \frac{B_{32}}{R^2 A_3}\right) = \frac{u_n s}{R(u_t \left(1 - \cos\frac{s}{R}\right) + u_n \sin\frac{s}{R})}
$$

$$
\left(1 - \frac{B_{32}}{R^2 A_3}\right) = \frac{u_n s}{\psi_b R^2 \left(1 - \cos\frac{s}{R}\right)}
$$

$$
\left(1 - \frac{B_{32}}{R^2 A_3}\right) = \frac{\psi_b R s - u_t s}{\psi_b R^2 \sin\frac{S}{R}}
$$

## 2.5. Вычисление модуля Вз2

<span id="page-21-0"></span>Как уже было упомянуто, наилучший способ определения модуля  $B_{32}$  через второй коэффициент и  $\psi_b$  [10,11]. При этом модули жесткости  $C_2$  и  $A_3$ вычисляются следующим образом:

$$
A_3 = EF = E \int\limits_F dF
$$
  

$$
C_2 = EI = E \int\limits_{\Gamma} x^2 dF
$$

где  $E$  – модуль упругости материала стержня,  $F$  – площадь поперечного сечения стержня, I - момент инерции сечения.

Для прямоугольного сечения со сторонами а и b, F и I принимают следующий вид:

$$
F = ab
$$

$$
I = \frac{a^3b}{12}
$$

В отличие от прошлых работ, для конкретного сечения все значения получились вещественными [10,11]:

Таблица 2.5.1 – Значения В<sub>32</sub> при аналитическом значении С<sub>2</sub>

| Сечение                              | $\theta = \frac{3}{4} \pi$ | $\theta = \frac{4}{4} \pi$ | $\theta = \frac{5}{4} \pi$ | Среднее    |
|--------------------------------------|----------------------------|----------------------------|----------------------------|------------|
| 714.922902<br>$B_{32}(\text{TPMA.})$ |                            | 989.518727                 | 805.198545                 | 836.546724 |
| $B_{32}$ (четыр.)                    | 406.020580                 | 995.118286                 | 947.456257                 | 782.865041 |

Однако, погрешность достигает 46%, что абсолютно неприемлемо.

Попробуем определить С<sub>2</sub> экспериментально, используя аналогичный метод. Для этого решим задачу с нагружением прямого стержня той же длины и сечения изгибающим моментом (рис. 2.5.1).

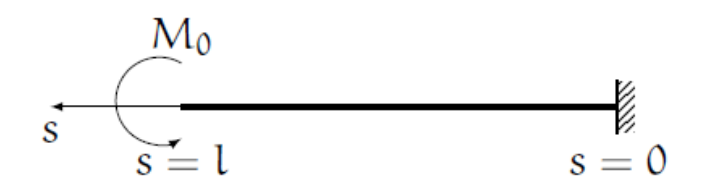

Рис. 2.5.1 - Нагружение «распрямленного» стержня

При этом выражения для определения перемещений значительно упрощаются:

$$
u_n = \frac{M_0 s^2}{2C_2}
$$

$$
\psi_b = \frac{M_0 s}{C_2}
$$

Для нахождения  $C_2$  сперва поступим аналогично, как и в случае с  $B_{32}$  получим перемещения из трехмерной задачи теории упругости:

$$
u_n = -\frac{1}{ab} \int_{-\frac{a}{2}}^{\frac{a}{2}} \int_{-\frac{b}{2}}^{\frac{b}{2}} u_x^{(3)} x dx dy
$$
  

$$
\psi_b = -\frac{12}{a^3 b} \int_{-\frac{a}{2}}^{\frac{a}{2}} \int_{-\frac{b}{2}}^{\frac{b}{2}} u_y^{(3)} dx dy
$$

Постановка численного эксперимента в ANSYS показана на рисунке 2.5.2. Результаты (напряженно-деформированное состояние) показаны на рисунках 2.5.3 и 2.5.4.

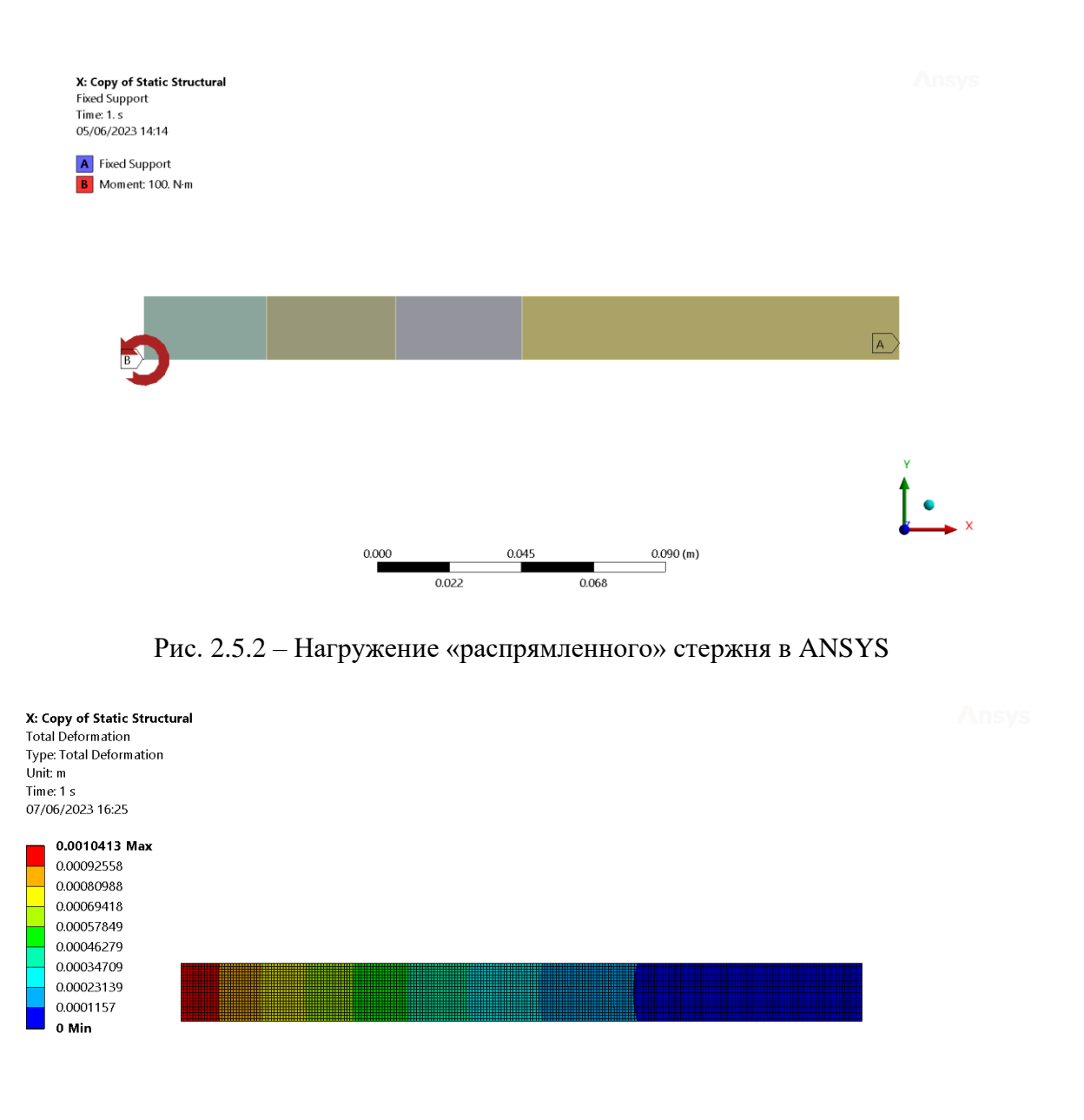

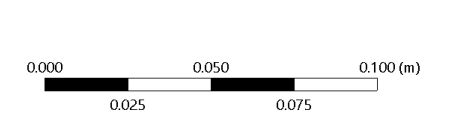

Рис. 2.5.3 – Напряженно-деформированное состояние (общая деформация)

 $\ddot{\bullet}$ 

X: Copy of Static Structural **Equivalent Stress** Type: Equivalent (von-Mises) Stress Unit: Pa Time: 1 s 07/06/2023 16:26 1.3251e8 Max 1.1779e8 1.0306e8 8.834e7 7.3617e7 5.8893e7 4.417e7 2.9447e7 1.4723e7 0.041094 Min 0.000 0.050  $0.100(m)$  $0.075$  $0.025$ 

Рис. 2.5.4 – Напряженно-деформированное состояние (эквивалентные напряжения)

Также аналогично криволинейному стержню приведем распределения деформаций в сечении (рисунок 2.5.5). Для вычисления  $C_2$  можем использовать перемещения вдоль любой из двух осей, будем использовать перемещения нормальные к несущей линии.

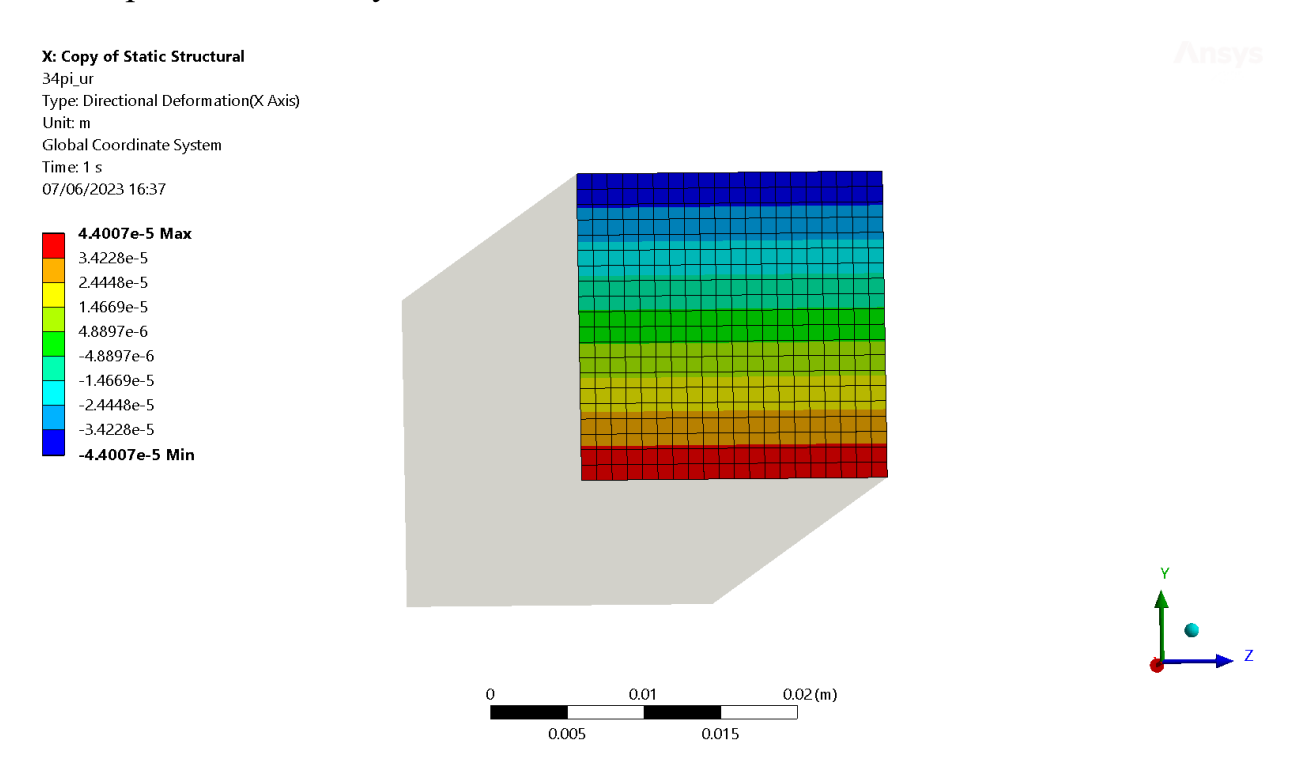

Рис. 2.5.5 – Перемещения u<sub>R</sub> в сечении  $\theta = \frac{3}{4}\pi$ 

Перемещения, полученные в Ansys, обрабатываются в Scilab аналогично, как и для криволинейного стержня. Используется интерполяция плотностью 300 узлов на одну сторону, а интегралы вычисляются при помощи метода трапеций. Получив компоненты векторов перемещений/поворота, легко можно выразить модуль  $C_2$ . После обработки результатов в Scilab аналогично криволинейному стержню видим, что значения модуля жесткости  $C_2$ , определенные экспериментально, близки к значению, полученному с помощью интеграла, но не совпадают с ним. Данные приведены в таблице 2.5.2.

Таблица 2.5.2 – Значения модуля  $C_2$ , определенные экспериментально и аналитически

| Сечение | Зπ<br>$s =$ — | $s = \pi \cdot R$ | $5\pi$<br>$s = -$ | Аналитически |
|---------|---------------|-------------------|-------------------|--------------|
|         | 2.6865e9      | 2.6817e9          | 2.6787e9          | 2.6667e9     |

Теперь вновь попробуем определить искомый модуль В<sub>32</sub> на основе экспериментально определенных  $C_2$ . Видим, что погрешность значительно снизилась, все корни вещественные.

Таблица 2.5.3 – Значения модуля В<sub>32</sub> на основе экспериментального С<sub>2</sub>

| Сечение                       | $\theta = \frac{3}{4} \pi$ | $\theta = \frac{4}{4} \pi$ | $\theta = \frac{5}{4} \pi$ | Среднее     |
|-------------------------------|----------------------------|----------------------------|----------------------------|-------------|
| $B_{32}(\text{TPMA. }$ эксп.) | 20519263.53                | 20016275.99                | 18107717.71                | 19547752.41 |
| $B_{32}$ (четыр. эксп.)       | 20369187.03                | 20040280.97                | 18223494.62                | 19544320.87 |

Видим, что теперь значения гораздо ближе между собой и погрешность не превышает 7,4%. Проведем аналогичные вычисления для ещё нескольких сечений и посмотрим на результаты. Стоит оговорить, что для стержня большего сечения (200х200 мм) момент был равен 150 кНм для более удобного сопоставления с прошлыми работами и во избежание слишком малых деформаций. Ниже на рисунке 2.5.6 изображены сечения, которые будут рассмотрены.

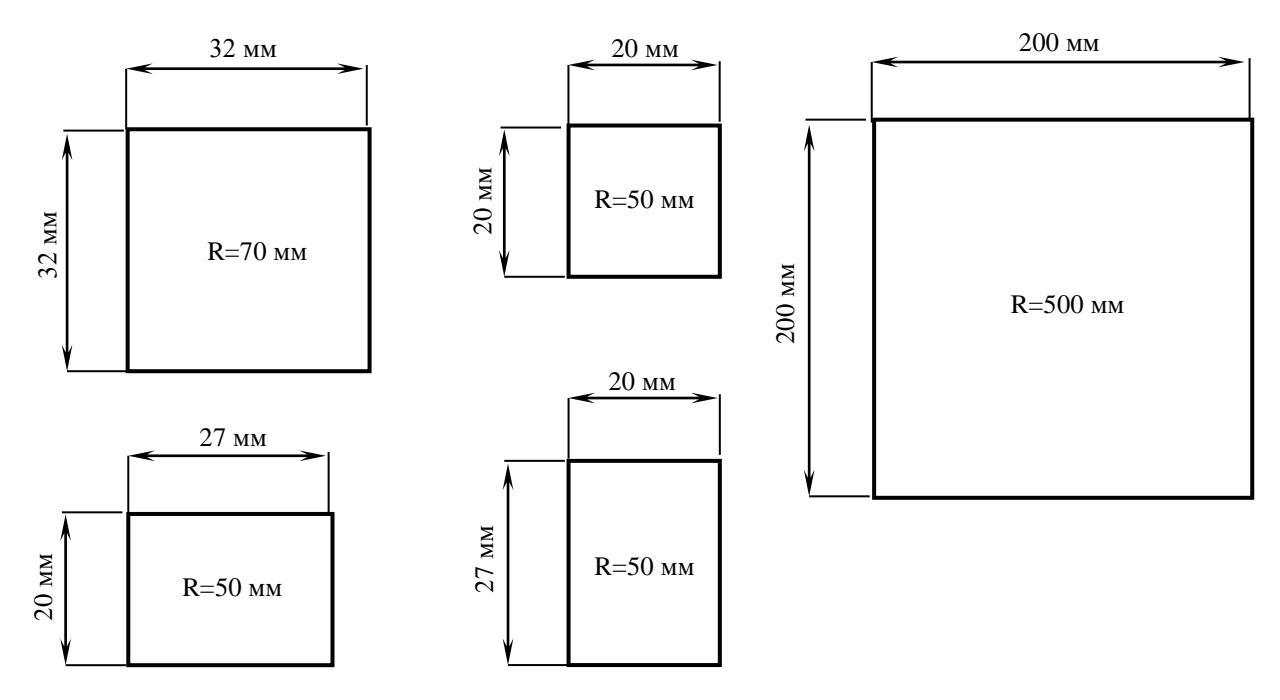

Рис. 2.5.6 - Сечения исследуемых стержней

Ниже представлена таблица 2.5.4 со всеми рассчитанными характеристиками для стержня радиусом 50 мм и сечением 20х20 мм. Видим, что результаты значительно различаются в зависимости от использования экспериментально определенного или теоретического значения  $C_2$ . В первом случае соотношение  $B_{32}/C_2$  составляет в среднем примерно 0,3, в то время как для экспериментально определенных значение, соотношение имеет гораздо меньшую погрешность и составляет в среднем 0,73. Также можно отметить, что при использовании теоретического значения  $C_2$  использование триангуляции показывает лучшую погрешность, чем метод трапеций. Для экспериментальных же значений  $C_2$  использование метода трапеций наоборот дает несколько меньшую погрешность относительно среднеарифметического.

Можно отдельно отметить, что для теоретического значения  $C_2$  упомянутый выше коэффициент пропорциональности возрастает ближе к концу стержня, в то время как для экспериментально определенных С<sub>2</sub> ситуация обратная. Также по сравнению с другими работами для рассмотренных сечений комплексные значения  $B_{32}$  получились только в одном случае: при использовании теоретического значения  $C_2$  для стержня с высокой жесткостью

в направлении изгиба моментом (стержень R = 50 мм, b = 27 мм, a = 20 мм,  $M_0 = 100$  Hm).

Полные таблицы с результатами для других сечений приведены в приложении Б.

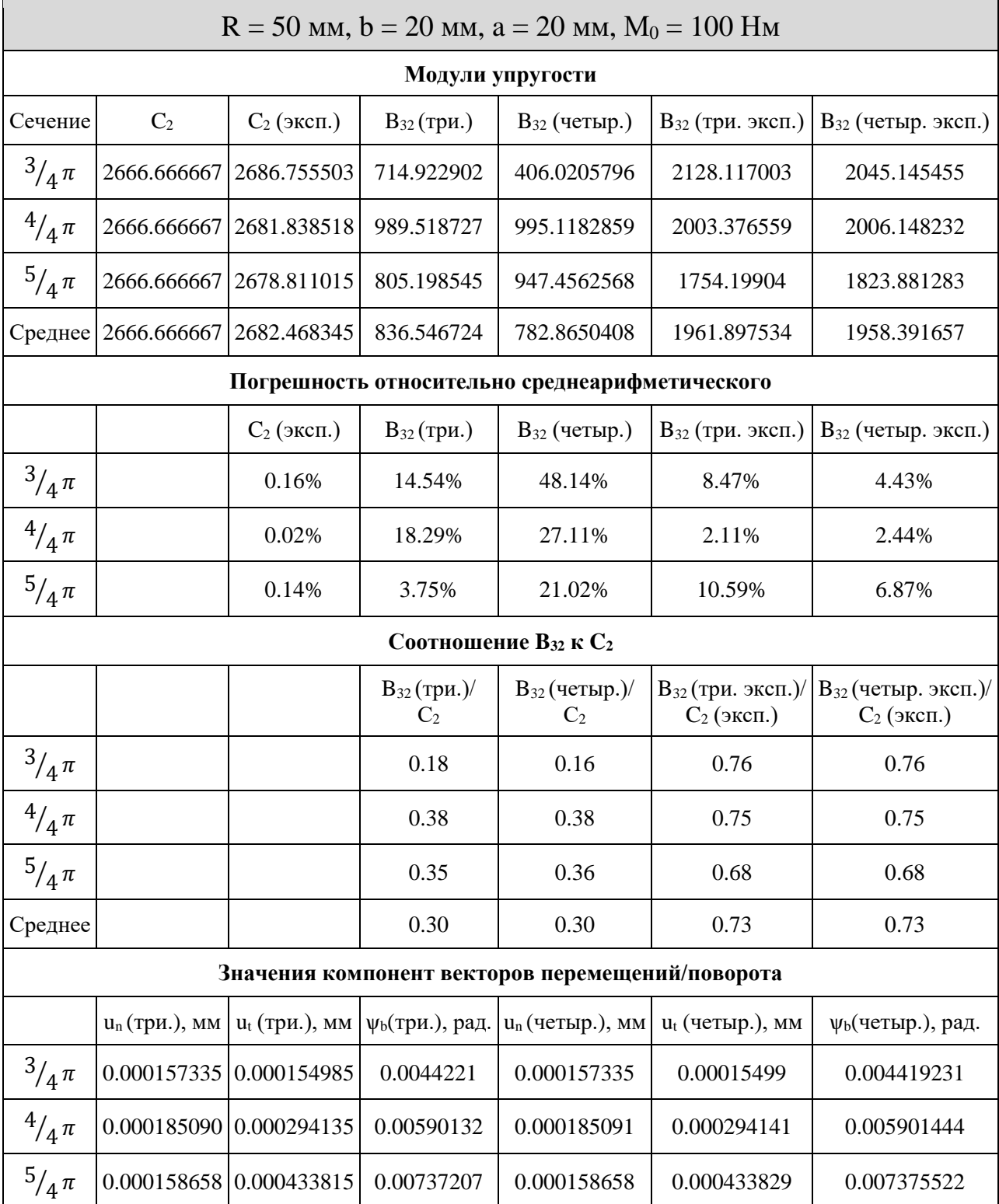

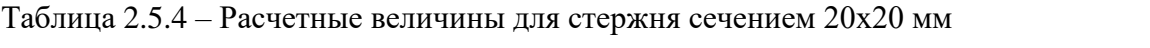

Особое внимание стоит обратить на соотношение полученных значений  $B_{32}$  и  $C_2$  и для других сечений, так как зависимость ожидается именно между этими двумя величинами. В таблице 2.5.5 сделано такое сравнение для всех сечений.

| Характеристики стержня             | C <sub>2</sub> | $ {\rm B}_{32}$ (три.)/ $ $ ${\rm B}_{32}$ (четыр.)/ $ $<br>$C_2$ | $C_2$ (эксп.) | $B_{32}$ (три. эксп.)/ $B_{32}$ (четыр. эксп.)/<br>$C_2$ (эксп.) |
|------------------------------------|----------------|-------------------------------------------------------------------|---------------|------------------------------------------------------------------|
| $R=50$ MM, $b=20$ MM, $a=20$ MM    | 0.30           | 0.30                                                              | 0.73          | 0.73                                                             |
| $R=50$ MM, $b=27$ MM, $a=20$ MM    | 0.18           | 0.18                                                              | 0.74          | 0.74                                                             |
| $R=50$ MM, $b=20$ MM, $a=27$ MM    | 0.47           | 0.47                                                              | 0.69          | 0.69                                                             |
| $R=70$ MM, $b=32$ MM, $a=32$ MM    | 0.40           | 0.39                                                              | 0.73          | 0.73                                                             |
| $R=500$ MM, $b=200$ MM, $a=200$ MM | 0.30           | 0.30                                                              | 0.73          | 0.73                                                             |

Таблица 2.5.5 – Соотношения усредненных В<sub>32</sub> / С<sub>2</sub>

Важно отметить, что для стержня с сечением b=27 мм, a=20 мм некоторые значения  $B_{32}$ , полученные на основе аналитического  $C_2$  оказались комплексными. Комплексные корни получались и в прошлых работах [11], и это одна из весомых мотиваций использовать именно экспериментально определенные  $C_2$ . В целом, видно, что при использовании экспериментального  $C_2$ соотношение получается близким к 0,7, но выборка сечений невелика и включает только прямоугольные сечения, поэтому обобщающий вывод необходимо делать достаточно осторожно. В предыдущих работах на основе серии аналогичных экспериментов было высказано предположение о соотношении 0,6, и в этом смысле результат кажется близким. Основное беспокойство вызывает общая нестабильность результатов и достаточно ощутимые погрешности, которые даже для экспериментально определенных  $C_2$  в некоторых случаях превышают 7%.

В пособии П. А. Жилина по теории стержней предлагается находить модуль В<sub>32</sub> аналитически. Для этого решается задача Ламе с полым цилиндром малой высоты, нагруженного внутренним давлением [9]. В результате делается заключение о соотношении  $B_{32} = C_2$ . Можно осторожно задуматься, не эту ли зависимость мы и видим, просто с достаточно большим численным отклонением. В любом случае, на основе полученных результатов возможно сделать осторожное предположение о коэффициенте пропорциональности 0,7 между В<sub>32</sub> и С<sub>2</sub>. Это в целом согласуется с результатами прошлых работ.

## ЗАКЛЮЧЕНИЕ

<span id="page-30-0"></span>В работе был определен модуль упругости В<sub>32</sub> для стержней различного прямоугольного сечения и различного радиуса с использованием методики сопоставления трехмерной теории и теории стержней. Для этого был проведен численный эксперимент в ANSYS с криволинейным стержнем без естественной крутки, позволяющий найти перемещения в трех выбранных сечениях. Полученные узловые перемещения были импортированы в Scilab и затем через них вычислены значения искомого модуля и сопутствующих характеристик, таких, как модуль жесткости на изгиб  $C_2$ . При этом было применено два метода интегрирования поверхности, заданной набором точек: методом трапеций поочередно в каждом направлении и с помощью подсчета суммы «объемов призм» после триангуляции. Несмотря на потенциально большую гибкость метода, использующего триангуляцию, в рамках этой работы более надежные результаты показывает метод, использующий интерполяцию и интегрирование трапециями. Всё-таки пользовательская функция, рассчитывающая интеграл по «объемам призм», слишком примитивна. Однако, в будущем кажется перспективным переходить к интегрированию триангулированной поверхности, что позволит избавиться от необходимости использования регулярной сетки.

Принимая во внимание большую погрешность получаемых значений, а также комплексные значения модуля В<sub>32</sub> для как минимум одного из рассматриваемых сечений, были проведены дополнительные численные эксперименты с прямолинейными стержнями, в которых были аналогичным методом определены значения  $C_2$  для каждого сечения. Несмотря на близость значений  $C_2$  к теоретическому, экспериментально определенные модули позволили получать вещественные значения В<sub>32</sub> с умеренной погрешностью. Анализируя же получаемые значения В<sub>32</sub>, видим, что для всех рассмотренных сечений соотношение  $B_{32}/C_2$  близко к 0,7. Это несколько отличается от ре-

зультатов предыдущих работ, в которых применялся аналогичный метод - в одной из них значения различались почти на один порядок, в то время как в другой было сделано предположение о коэффициенте 0,6 [10,11]. На первый взгляд, такой коэффициент близок к полученным в последней из упомянутых работе результатам, тем более что набор сечений в упомянутой работе был гораздо шире [10]. Однако, учитывая общую нестабильность результатов и большие погрешности, кажется недостаточно надежным делать обобщающие выводы по усредненным значениям. П. А. Жилин в учебном пособии пишет о соотношении  $B_{32} = C_2$  [6]. Получаемые результаты действительно показывают стабильную зависимость от  $C_2$ , но сделать вывод о конкретном коэффициенте сложно. В результате этой работы такой коэффициент получился равен 0,7. В дальнейшем, для того, чтобы проверить совокупную степень влияния всех численных эффектов, необходимо провести аналогичные изыскания, верифицируя корректность вычислений на каждом этапе не только с теоретической точки зрения, но и с технической (сугубо численной), но это уже выходит за рамки данной работы.

## **СПИСОК ИСПОЛЬЗОВАННЫХ ИСТОЧНИКОВ**

<span id="page-32-0"></span>1. Вильчевская Е. Н. Тензорная алгебра и тезорный анализ: учеб. пособие / Е.Н. Вильчевская. — СПб. : Изд-во Политехн. ун-та, 2012. 46 c.

2. Елисеев В. В. Механика деформируемого твёрдого тела, 2006 г., 231 с.

3. Елисеев В. В., Зиновьева Т. В. Механика тонкостенных конструкций. Теория стержней: Учеб. пособие. — СПб.: Изд-во Политехн. ун-та, 2008. — 95 с.

4. Елисеев В. В. Механика упругих тел. СПб.: Изд-во СПбГТУ, l999. 341 с.

5. Жилин П.А. Векторы и тензоры второго ранга в трехмерном пространстве. С.-Петербург: изд-во СПбГТУ, 1992. 86с.

6. Жилин П. А. Прикладная механика. Теория тонких упругих стержней: Учеб. пособие. – СПб. : Изд-во Политехн. ун-та, 2007. – 101 с.

7. Лойцянский Л.Г., Лурье А.И. Курс теоретической механики, т.1. М.: Наука, 1982. 352с.

8. Лойцянский Л.Г., Лурье А.И. Курс теоретической механики, т.2. М.: Наука, 1983. 540с.

9. Лурье А.И. Теория упругости. М.: Наука, 1970. 939 с.

10. Сударь А. Ю. Определение зависимости дополнительного модуля упругости криволинейного стержня от параметров сечения: выпускная квалификационная работа магистра [Электронный ресурс] // Electronic Library of St. Petersburg Polytechnic University. URL:

https://elib.spbstu.ru/dl/3/2020/vr/vr20-2852.pdf/en/info (дата обращения 26.05.2023).

11. Ivanova E. A., Timoshenko V. A.. Development of a Method for Determining One of the Additional Elastic Moduli of Curvilinear Rods [Электронный ресурс] // Springer International Publishing. Analysis of Shells, Plates, and Beams. June 2020, pp. 171-184. URL:

https://www.researchgate.net/publication/341890250\_Development\_of\_a\_Method \_for\_Determining\_One\_of\_the\_Additional\_Elastic\_Moduli\_of\_Curvilinear\_Rods (дата обращения 26.05.2023).

12. Zhilin P. A. Nonlinear theory of thin rods. In: Indeitsev D. A., Ivanova E. A., Krivtsov A. M. (eds) // Advanced Problems in Mechanics, Instit. Problems Mech. Eng. R.A.S. Publ, St. Petersburg, vol 2, 2007: pp. 227-249

13. Ansys Learning Forum [Электронный ресурс]. URL: https://forum.ansys.com/ (дата обращения 26.05.2023)

14. Scilab Online Help [Электронный ресурс]. URL: https://help.scilab.org/docs/6.1.0/en\_US/index.html (дата обращения 26.05.2023)

15. The Computational Geometry Algorithms Library [Электронный ресурс]. URL: https://www.cgal.org/ (дата обращения 26.05.2023)

## ПРИЛОЖЕНИЕ А

<span id="page-34-0"></span>Код программы Scilab, с помощью которой проводилась обработка результатов. На ввод требуются экспортированные из ANSYS Workbench файлы результатов со значениями перемещений в узлах. Не приведены некоторые временные фрагменты для построения графиков.

```
//x,y - coordinates column vectors, f - corresponding 2D integrand matrix
function I=inttrap2d(x, y, f)
  II = zeros(size(f, 1)).for i = 1:size(f 1)
     II(i) = intrap(x' f(i,:))end
  I = \frac{\text{intrap}(y, II)}{I}endfunction
//x,y - coordinates column vectors, f - corresponding 2D integrand matrix
function I=intsplin2d(x, y, f)II = zeros(size(f, 1)).
  for i = 1:size(f 1)
     II(i) = intsplit(<b>x</b><sup>i</sup>, <b>f</b>(i,:));
  end
  I = intsplin(y, II);
endfunction
//calculating sum of prism volumes as a 2D integral
function I=inttria(intx, x, y, f)I = 0for i = 1:size(index "r")
     a = [x(index(i.3)) - x(index(i.1)) y(index(i.3))-y(index(i.1)) 0];
     b = [x(index(i,3))-x(index(i,2)) y(index(i,3))-y(index(i,2)) 0];
     A = 0.5*norm(cross(a,b));V = A^*(f(index(i,1)) + f(index(i,2)) + f(index(i,3)))/3;I = I + V:
  andendfunction
function C2=C2 experimental(a, b, M0)
  interp n = 300;
  C2 = zeros(3)s = zeros(3);
  cd "<User folder for Ansys results>";
  experiment_dir = "./"+string(R^*1e3)+"_"+string(b^*1e3)+"_"+string(a^*1e3)+"_straight";
  ur_{\text{0}} = []; sec_x = []; sec_y = [];
  sec x interp = \frac{z}{2} zeros(interp n.3):
  sec v interp = \frac{z}{2} v interp n.3):
// mean un quad = zeros(3);
  for i=1:3ur path = fullfile(experiment dir string(24+10<sup>*</sup>i)+"pi ut.txt");
```

```
ur_{\text{0}} = \frac{\text{cat}(2,ur_{\text{0}})}{\text{car}(2,ur_{\text{0}})} ansys, \text{csvRead}(ur_{\text{0}}) ath,",",","," double", [], [], [], 1));
```

```
s(i) = ur ansys(1,(i-1)*5+2); //stacked vectors of section coordinates sec_x,y: [3/4pi 4/4pi 5/4pi]
sec x = \text{cat}(2, \text{sec } x, \text{ur } \text{ansys}(:,3+5*(i-1)));
sec_y = \frac{cat(2, sec_y, ur_{\text{ansys}}(:,4+5*(i-1)))}{.}sec_x_interp(:,i) = linspace(min(sec_x(:,i)),max(sec_x(:,i)),interp_n);
sec_y_ interp(:,i) = linespace(min/sec_y(:,i)), max(sec_y(:,i)), interp_n);
 //indexing over sections via 3rd dimension
[xq(:,:,i), yq(:,:,i)] = \frac{ndgrid}{sec_x\_interp(:,i), sec_y\_interp(:,i))}; //interpolate
tl\_coeff_urr = cshep2d([sec_x(:,i) sec_y(:,i) ur_ansys(:,i*5)]);vq_{u}(t,i,j) = eval_cshep2d(xq(:,i,j),yq(:,i,i),tl_coef_{u}(t,i));
III\_un\_quad(:,:,i) = vq\_ur(:,:,i);
```

```
I un quad(i) = inttrap2d(sec x interp(:,i),sec y interp(:,i),III un quad(:,:,i));
     un_quad(i) = -I_un_quad(i)/(a^*b);
     C2(i) = MO*s(i)^{2}/2/unquad quad(i); end
  experiment dir = "";endfunction
```

```
clf();
```

```
//rod dimensions, [m]
//loading by moment, [N*m]
a = 0.032;
b = 0.032;
R = 0.07;
MO = 100:
F = a^*b:
I = a^{3*}b/12;
E = 2e11; //%N/m^2
A3 = E^*F:
C2 = E^*1:
C2 exp = C2 experimental(a,b,M0);
interp n = 200;
//csv from Ansys format: [nodenum x y z def]
cd "<User folder for Ansys results>";
format("v", 10);
experiment_dir = "./"+string(R^*1e3)+" "+string(b^*1e3)+" "+string(a^*1e3)+" quadratic"; //+" quadratic"
ur_ansys = [i]; uth_ansys=[i]; sec_x = [i]; sec_y = [i]; /*sec_x_y_ur = [i]; sec_x_y_ut = [i];*/
sec_x_{interp} = zeros(interp_n, 3);sec_y_interp = zeros(interp_n, 3);
xq = zeros(interp_n,interp_n,3);
yq = zeros(interp_n,interp_n,3);
vq ur = zeros(interp \, n, interp \, n,3);vq uth = zeros(interp_n,interp_n,3);
III un quad = zeros(interp_n,interp_n,3); II un_quad = zeros(interp_n,3); I_un_quad = zeros(3);
```

```
III ut quad = zeros(interp_n,interp_n,3); II ut quad = zeros(interp_n,3); I_ut_quad = zeros(3);
III psyb_quad = zeros(interp_n,interp_n,3); II psyb_quad = zeros(interp_n,3); I psyb_quad = zeros(3);
```
III un quad =  $[$ ]; III ut quad =  $[$ ]; III psyb quad =  $[$ ]; III un tria =  $[$ ]; III ut tria =  $[$ ]; III psyb\_tria =  $[$ ];  $un = zeros(3); ut = zeros(3); psyb = zeros(3);$ mean\_ur =  $\text{zeros}(3)$ ; mean\_uth =  $\text{zeros}(3)$ ;  $s = zeros(3)$ ;  $COEFF2 = zeros(3)$ ;  $B32 = zeros(3)$ ; for  $i=1:3$ ur\_path = fullfile(experiment\_dir,string(24+10\*i)+"pi\_ur.txt");  $uth\_path = fullfile(experiment\_dir, string(24+10<sup>*</sup>i)+"pi\_ut.txt");$  $ur_{\text{max}} = \text{cat}(2,ur_{\text{max}})$ ,  $\text{csvRead}(ur_{\text{path}}, " " " " " double " ], [ ], [ ], [ ], 1 )$ uth\_ansys =  $\frac{\text{cat}(2,\text{uth\_ansys},\text{csvRead}(\text{uth\_path},\text{""},\text{"double",[],[],[],1))}{\text{uth\_ansys}}$ ; *//stacked vectors of section coordinates sec\_x,y: [3/4pi 4/4pi 5/4pi]* sec\_x = cat(2,sec\_x,sqrt(uth\_ansys(:,2+5\*(i-1)).^2 + uth\_ansys(:,3+5\*(i-1)).^2)-R); sec  $y = \text{cat}(2,\text{sec}y,\text{uth}$  ansys $(:,4+5*(i-1)));$ sec\_x\_interp(:,i) = linspace(min(sec\_x(:,i)),max(sec\_x(:,i)),interp\_n);  $sec_y_$ interp $(:,i) = \frac{linspace(min(sec_y(:,i)),max(sec_y(:,i)),interp_n)}{max(sec_y(:,i))}$  *//indexing over sections via 3rd dimension*  $[xq(:,:,i), yq(:,:,i)] = \frac{ndgrid(sec_x}_i - x_i + \frac{r}{100}$ , sec\_y\_interp(:,i)); *//interpolate*  $tl\_coeff\_ur = cshep2d([sec_x(:,i) sec_y(:,i) ur\_ansys(:,i*5)]);$ tl\_coef\_uth =  $\text{cshep2d}(\text{[sec_x(:,i) sec_y(:,i) uth\_ansys(:,i*5)]})$ ;  $vq_{u}(t;0,i) = eval_cshep2d(xq(t;0,i),yq(t;0,i),tl_coef_{u}(t);$  $vq_{\text{u}}(t, t; i) = \text{eval\_cshep2d}(xq(t, t; i), yq(t, t; i), t\text{I\_coef\_uth});$  $III\_un\_quad(:,:,i) = vq\_ur(:,:,i) - vq\_ur(:,:,i).$ \*xq $(:,:,i)/R;$ III ut quad(:,:,i) = vq\_uth(:,:,i) - vq\_uth(:,:,i).\*(xq(:,:,i).^2/R^2); III\_psyb\_quad(:,:,i) = vq\_uth(:,:,i) + (12\*R/a^2)\*vq\_uth(:,:,i).\*xq(:,:,i) - .. (vq\_uth(:,:,i).\*xq(:,:,i))/R - (12/a^2)\*vq\_uth(:,:,i).\*(xq(:,:,i).^2);

#### *//integrate over interpolated sections*

I\_un\_quad(i) = inttrap2d(sec\_x\_interp(:,i),sec\_y\_interp(:,i),III\_un\_quad(:,:,i));  $I_{u}u_{u} = \frac{I_{u}u_{u} - I_{u}u_{u}}{I_{u}u_{u} - I_{u}u_{u}}$  (sec\_x\_interp(:,i),sec\_y\_interp(:,i),III\_ut\_quad(:,:,i)); I\_psyb\_quad(i) = inttrap2d(sec\_x\_interp(:,i),sec\_y\_interp(:,i),III\_psyb\_quad(:,:,i));

un quad(i) = -I un quad(i)/( $a^*b$ ); ut quad(i) = I ut quad(i)/(a\*b)/(1-a^2/12/R^2); psyb\_quad(i) = I\_psyb\_quad(i)/(R\*a\*b)/(1-a^2/12/R^2);

index tria = delaunay 2(sec  $x(:,i)$ ', sec  $y(:,i)$ ');

 *//custom integration int\_tria() of triangulated area by calculating prism volumes* III un tria = cat(2,III un tria,ur ansys(:,i\*5) - ur ansys(:,i\*5).\*sec  $x(:,i)/R$ );  $III$ \_ut\_tria = cat(2,III\_ut\_tria,uth\_ansys(:,i\*5) - uth\_ansys(:,i\*5).\*(sec\_x(:,i).^2/R^2)); III\_psyb\_tria = cat(2,III\_psyb\_tria,uth\_ansys(:,i\*5) +  $(12*R/a^2)^*$ uth\_ansys(:,i\*5).\*sec\_x(:,i) - .. (uth\_ansys(:,i\*5).\*sec\_x(:,i))/R - (12/a^2)\*uth\_ansys(:,i\*5).\*(sec\_x(:,i).^2));

I un tria(i) = inttria(index tria,sec  $x(:,i)$ ,sec  $y(:,i)$ ,III un tria(:,i)); I ut tria(i) = inttria(index tria,sec  $x(:,i)$ , sec  $y(:,i)$ , III ut tria(:,i)); I\_psyb\_tria(i) = inttria(index\_tria,sec\_x(:,i),sec\_y(:,i),III\_psyb\_tria(:,i));

un\_tria(i) = -I\_un\_tria(i)/(a\*b);

```
ut_tria(i) = I_{ut\_tria(i)/(a*b)/(1-a^{2}/12/R^{2});
psyb_tria(i) = I_{psyb}_tria(i)/(R*a*b)/(1-a^2/12/R^2);
```

```
mean\_ur(i) = \frac{mean(ur\_ansys(:,i*5))}{}mean_{\text{uth}}(i) = mean(uth_{\text{ansys}(i,i*5)});
```
 $s(i) = (i+2)/4*%$ pi\*R;  $COEFF2(i) = psyb\_trial(i)/(MO^*R^*s(i));$ 

```
B32_tria(i) = sqrt((C2-M0*s(i)/psyb_tria(i))*(R^2)*A3);
B32_tria_exp(i) = sqrt((C2_exp(i)-M0*s(i)/psyb_tria(i))*(R^2)*A3);
```

```
B32_quad(i) = sqrt((C2-M0*s(i)/psyb_quad(i))*(R^2)*A3);
B32_quad_exp(i) = sqrt((C2_exp(i)-M0*s(i)/psyb_quad(i))*(R^2)*A3);
```
end

## **ПРИЛОЖЕНИЕ Б**

<span id="page-38-0"></span>Под сокращениями подразумевается: «эксп.» – определенный на основе эксперимента; «три.» – вычисленный на триангулированной в Scilab сетке узлов; «четыр.» – вычисленный на сетке узлов, интерполированной четырехугольными «элементами».

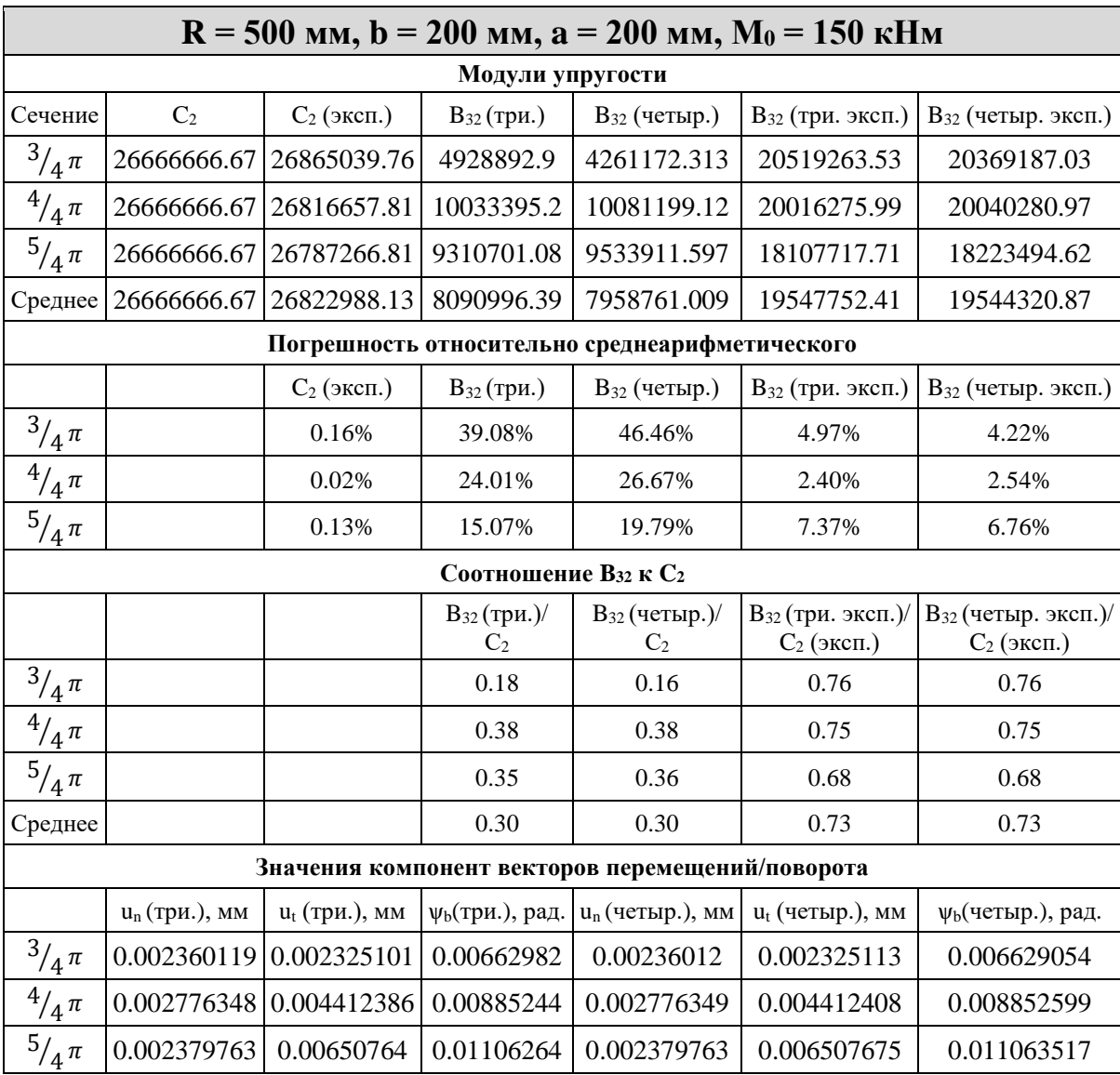

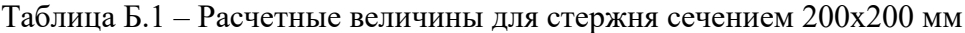

|                                                  | $R = 50$ мм, $b = 20$ мм, $a = 20$ мм, $M_0 = 100$ Нм |                         |                             |                                                |                                         |                                                  |  |  |  |
|--------------------------------------------------|-------------------------------------------------------|-------------------------|-----------------------------|------------------------------------------------|-----------------------------------------|--------------------------------------------------|--|--|--|
| Модули упругости                                 |                                                       |                         |                             |                                                |                                         |                                                  |  |  |  |
| Сечение                                          | C <sub>2</sub>                                        | $C_2$ (эксп.)           | $B_{32}$ (три.)             | $B_{32}$ (четыр.)                              | В <sub>32</sub> (три. эксп.)            | В <sub>32</sub> (четыр. эксп.)                   |  |  |  |
| $^{3}/_{4}\pi$                                   | 2666.666667                                           | 2686.755503             | 714.922902                  | 406.0205796                                    | 2128.117003                             | 2045.145455                                      |  |  |  |
| $^{4}/_{4}\pi$                                   | 2666.666667                                           | 2681.838518             | 989.518727                  | 995.1182859                                    | 2003.376559                             | 2006.148232                                      |  |  |  |
| $^{5/}_{4}$ $^{\pi}$                             | 2666.666667                                           | 2678.811015             | 805.198545                  | 947.4562568                                    | 1754.19904                              | 1823.881283                                      |  |  |  |
| Среднее                                          | 2666.666667                                           | 2682.468345             | 836.546724                  | 782.8650408                                    | 1961.897534                             | 1958.391657                                      |  |  |  |
|                                                  |                                                       |                         |                             | Погрешность относительно среднеарифметического |                                         |                                                  |  |  |  |
|                                                  |                                                       | $C_2$ (эксп.)           | $B_{32}$ (три.)             | $B_{32}$ (четыр.)                              | В <sub>32</sub> (три. эксп.)            | В <sub>32</sub> (четыр. эксп.)                   |  |  |  |
| $^{3}\!/_{4}\pi$                                 |                                                       | 0.16%                   | 14.54%                      | 48.14%                                         | 8.47%                                   | 4.43%                                            |  |  |  |
| $\frac{4}{4} \pi$                                |                                                       | 0.02%                   | 18.29%                      | 27.11%                                         | 2.11%                                   | 2.44%                                            |  |  |  |
| $^{5}/_{4}\pi$                                   |                                                       | 0.14%                   | 3.75%                       | 21.02%                                         | 10.59%                                  | 6.87%                                            |  |  |  |
|                                                  |                                                       |                         |                             | Соотношение Вз2 к С2                           |                                         |                                                  |  |  |  |
|                                                  |                                                       |                         | $B_{32}$ (три.)/<br>$C_{2}$ | $B_{32}$ (четыр.)/<br>C <sub>2</sub>           | $B_{32}$ (три. эксп.)/<br>$C_2$ (эксп.) | В <sub>32</sub> (четыр. эксп.)/<br>$C_2$ (эксп.) |  |  |  |
| $^{3}/_{4}\frac{\pi}{4}$                         |                                                       |                         | 0.18                        | 0.16                                           | 0.76                                    | 0.76                                             |  |  |  |
| $^{4}/_{4}\pi$                                   |                                                       |                         | 0.38                        | 0.38                                           | 0.75                                    | 0.75                                             |  |  |  |
| $^{5}/_{4\frac{\pi}{4}}$                         |                                                       |                         | 0.35                        | 0.36                                           | 0.68                                    | 0.68                                             |  |  |  |
| Среднее                                          |                                                       |                         | 0.30                        | 0.30                                           | 0.73                                    | 0.73                                             |  |  |  |
| Значения компонент векторов перемещений/поворота |                                                       |                         |                             |                                                |                                         |                                                  |  |  |  |
|                                                  | $u_n$ (три.), мм                                      | $u_t$ (три.), мм        | уь(три.), рад.              | $u_n$ (четыр.), мм                             | u <sub>t</sub> (четыр.), мм             | уь(четыр.), рад.                                 |  |  |  |
| $^{3}/_{4}\frac{\pi}{4}$                         |                                                       | 0.000157335 0.000154985 | 0.0044221                   | 0.000157335                                    | 0.00015499                              | 0.004419231                                      |  |  |  |
| $^{4}/_{4}\frac{\pi}{4}$                         |                                                       | 0.000185090 0.000294135 | 0.00590132                  | 0.000185091                                    | 0.000294141                             | 0.005901444                                      |  |  |  |
| $^{5}/_{4}\pi$                                   |                                                       | 0.000158658 0.000433815 | 0.00737207                  | 0.000158658                                    | 0.000433829                             | 0.007375522                                      |  |  |  |

Таблица Б.2 – Расчетные величины для стержня сечением 20х20 мм

| $R = 50$ мм, $b = 20$ мм, $a = 27$ мм, $M_0 = 100$ Нм |                  |                         |                                    |                                                |                                         |                                           |  |  |  |
|-------------------------------------------------------|------------------|-------------------------|------------------------------------|------------------------------------------------|-----------------------------------------|-------------------------------------------|--|--|--|
| Модули упругости                                      |                  |                         |                                    |                                                |                                         |                                           |  |  |  |
| Сечение                                               | C <sub>2</sub>   | $C_2$ (эксп.)           | $B_{32}$ (три.)                    | $B_{32}$ (четыр.)                              | В <sub>32</sub> (три. эксп.)            | В <sub>32</sub> (четыр. эксп.)            |  |  |  |
| $^{3}/_{4}\pi$                                        | 6561             | 6613.65577              | 2857.356564                        | 2753.290756                                    | 4730.913708                             | 4668.797271                               |  |  |  |
| $^{4}/_{4}\pi$                                        | 6561             | 6600.93088              | 3210.625144                        | 3215.100262                                    | 4592.325265                             | 4595.455061                               |  |  |  |
| $^{5}/_{4}\pi$                                        | 6561             | 6593.152166             | 3243.197617                        | 3314.437211                                    | 4381.713772                             | 4434.701661                               |  |  |  |
| Среднее                                               | 6561             | 6602.579605             | 3103.726442                        | 3094.276076                                    | 4568.317581                             | 4566.317998                               |  |  |  |
|                                                       |                  |                         |                                    | Погрешность относительно среднеарифметического |                                         |                                           |  |  |  |
|                                                       |                  | $C_2$ (эксп.)           | $B_{32}$ (три.)                    | В <sub>32</sub> (четыр.)                       | В <sub>32</sub> (три. эксп.)            | В <sub>32</sub> (четыр. эксп.)            |  |  |  |
| $\frac{3}{4} \pi$                                     |                  | 0.17%                   | 7.94%                              | 11.02%                                         | 3.56%                                   | 2.24%                                     |  |  |  |
| $^{4}\!/_{4}\pi$                                      |                  | 0.02%                   | 3.44%                              | 3.90%                                          | 0.53%                                   | 0.64%                                     |  |  |  |
| $\frac{5}{4}$ $\pi$                                   |                  | 0.14%                   | 4.49%                              | 7.12%                                          | 4.08%                                   | 2.88%                                     |  |  |  |
|                                                       |                  |                         |                                    | Соотношение Вз2 к С2                           |                                         |                                           |  |  |  |
|                                                       |                  |                         | $B_{32}$ (три.)/<br>C <sub>2</sub> | $B_{32}$ (четыр.)/<br>C <sub>2</sub>           | $B_{32}$ (три. эксп.)/<br>$C_2$ (эксп.) | $B_{32}$ (четыр. эксп.)/<br>$C_2$ (эксп.) |  |  |  |
| $^{3}/_{4}\pi$                                        |                  |                         | 0.44                               | 0.42                                           | 0.72                                    | 0.71                                      |  |  |  |
| $\frac{4}{4} \pi$                                     |                  |                         | 0.49                               | 0.49                                           | 0.70                                    | 0.70                                      |  |  |  |
| $\frac{5}{4}$ $\pi$                                   |                  |                         | 0.49                               | 0.51                                           | 0.66                                    | 0.67                                      |  |  |  |
| Среднее                                               |                  |                         | 0.47                               | 0.47                                           | 0.69                                    | 0.69                                      |  |  |  |
| Значения компонент векторов перемещений/поворота      |                  |                         |                                    |                                                |                                         |                                           |  |  |  |
|                                                       | $u_n$ (три.), мм | $u_t$ (три.), мм        | уь(три.), рад.                     | $u_n$ (четыр.), мм                             | u <sub>t</sub> (четыр.), мм             | уь(четыр.), рад.                          |  |  |  |
| $^{3}/_{4}\pi$                                        |                  | 6.32328E-05 6.35615E-05 | 0.00180392                         | 6.32328E-05                                    | 6.35635E-05                             | 0.001803323                               |  |  |  |
| $^{4}/_{4}\pi$                                        |                  | 7.44465E-05 0.000119956 | 0.00240815                         | 7.44466E-05                                    | 0.000119959                             | 0.002408194                               |  |  |  |
| $^{5}/_{4}\frac{\pi}{4}$                              |                  | 6.38716E-05 0.000176612 | 0.00301055                         | 6.38716E-05                                    | 0.000176617                             | 0.003011351                               |  |  |  |

Таблица Б.3 – Расчетные величины для стержня сечением 20х27 мм

|                          | $R = 50$ мм, $b = 27$ мм, $a = 20$ мм, $M_0 = 100$ Нм |                  |                                    |                                                |                                                |                                           |  |  |  |
|--------------------------|-------------------------------------------------------|------------------|------------------------------------|------------------------------------------------|------------------------------------------------|-------------------------------------------|--|--|--|
| Модули упругости         |                                                       |                  |                                    |                                                |                                                |                                           |  |  |  |
| Сечение                  | C <sub>2</sub>                                        | $C_2$ (эксп.)    | $B_{32}$ (три.)                    | $B_{32}$ (четыр.)                              | В <sub>32</sub> (три. эксп.)                   | В <sub>32</sub> (четыр. эксп.)            |  |  |  |
| $^{3}/_{4}\pi$           | 3600                                                  | 3634.883238      | 875.9694948i                       | 1185.710179i                                   | 2941.284011                                    | 2830.647551                               |  |  |  |
| $^{4}/_{4}\pi$           | 3600                                                  | 3626.422511      | 641.185518                         | 648.1307152                                    | 2746.852179                                    | 2748.481663                               |  |  |  |
| $^{5}/_{4}\frac{\pi}{4}$ | 3600                                                  | 3621.259279      | 226.6574649i                       | 635.5203341                                    | 2385.085285                                    | 2478.687459                               |  |  |  |
| Среднее                  | 3600                                                  | 3627.521676      | 213.728506                         | 427.8836831                                    | 2691.073825                                    | 2685.938891                               |  |  |  |
|                          |                                                       |                  |                                    | Погрешность относительно среднеарифметического |                                                |                                           |  |  |  |
|                          |                                                       | $C_2$ (эксп.)    | В <sub>32</sub> (три.)             | $B_{32}$ (четыр.)                              | В <sub>32</sub> (три. эксп.)                   | В <sub>32</sub> (четыр. эксп.)            |  |  |  |
| $^{3}/_{4}\pi$           |                                                       |                  |                                    |                                                | 9.30%                                          | 5.39%                                     |  |  |  |
| $^{4}\!/_{4}\pi$         |                                                       |                  |                                    |                                                | 2.07%                                          | 2.33%                                     |  |  |  |
| $\frac{5}{4}$            |                                                       |                  |                                    |                                                | 11.37%                                         | 7.72%                                     |  |  |  |
|                          |                                                       |                  | Соотношение Вз2 к С2               |                                                |                                                |                                           |  |  |  |
|                          |                                                       |                  | $B_{32}$ (три.)/<br>C <sub>2</sub> | $B_{32}$ (четыр.)/<br>C <sub>2</sub>           | В <sub>32</sub> (три. эксп.)/<br>$C_2$ (эксп.) | $B_{32}$ (четыр. эксп.)/<br>$C_2$ (эксп.) |  |  |  |
| $^{3}/_{4}\pi$           |                                                       |                  |                                    |                                                | 0.81                                           | 0.78                                      |  |  |  |
| $^{4}/_{4}\pi$           |                                                       |                  | 0.18                               | 0.18                                           | 0.76                                           | 0.76                                      |  |  |  |
| $^{5}/_{4}\pi$           |                                                       |                  |                                    | 0.18                                           | 0.66                                           | 0.68                                      |  |  |  |
| Среднее                  |                                                       |                  | 0.18                               | 0.18                                           | 0.74                                           | 0.74                                      |  |  |  |
|                          | Значения компонент векторов перемещений/поворота      |                  |                                    |                                                |                                                |                                           |  |  |  |
|                          | $u_n$ (три.), мм                                      | $u_t$ (три.), мм | уь(три.), рад.                     | u <sub>n</sub> (четыр.),<br>MM                 | $u_t$ (четыр.), мм                             | у <sub>b</sub> (четыр.), рад.             |  |  |  |
| $^{3}/_{4}\pi$           | 0.000116321                                           | 0.000114448      | 0.00326991                         | 0.000116321                                    | 0.000114452                                    | 0.003267766                               |  |  |  |
| $^{4}/_{4}\pi$           | 0.000136987                                           | 0.000217384      | 0.00436517                         | 0.000136987                                    | 0.000217388                                    | 0.00436521                                |  |  |  |
| $^{5}/_{4}\frac{\pi}{4}$ | 0.000117559 0.000320817                               |                  | 0.00545387                         | 0.000117559                                    | 0.000320827                                    | 0.005456421                               |  |  |  |

Таблица Б.4 – Расчетные величины для стержня сечением 27х20 мм

|                                                  | $R = 70$ мм, $b = 32$ мм, $a = 32$ мм, $M_0 = 100$ Нм |                         |                                    |                                                |                                                |                                           |  |  |
|--------------------------------------------------|-------------------------------------------------------|-------------------------|------------------------------------|------------------------------------------------|------------------------------------------------|-------------------------------------------|--|--|
| Модули упругости                                 |                                                       |                         |                                    |                                                |                                                |                                           |  |  |
| Сечение                                          | C <sub>2</sub>                                        | $C_2$ (эксп.)           | $B_{32}$ (три.)                    | $B_{32}$ (четыр.)                              | В <sub>32</sub> (три. эксп.)                   | В <sub>32</sub> (четыр. эксп.)            |  |  |
| $^{3}/_{4}\pi$                                   | 17476.26667                                           | 17623.72505             | 5762.89104                         | 5363.22976                                     | 13460.62206                                    | 13294.42239                               |  |  |
| $^{4}/_{4}\pi$                                   | 17476.26667                                           | 17588.22118             | 7147.02956                         | 7159.846607                                    | 12783.92056                                    | 12791.09053                               |  |  |
| $^{5/}_{4}$ $^{\pi}$                             | 17476.26667                                           | 17566.59192             | 7824.20763                         | 8011.490036                                    | 12323.20653                                    | 12442.95651                               |  |  |
| Среднее                                          | 17476.26667                                           | 17592.84605             | 6911.37608                         | 6844.855468                                    | 12855.91638                                    | 12842.82314                               |  |  |
|                                                  |                                                       |                         |                                    | Погрешность относительно среднеарифметического |                                                |                                           |  |  |
|                                                  |                                                       | $C_2$ (эксп.)           | $B_{32}$ (три.)                    | В <sub>32</sub> (четыр.)                       | В <sub>32</sub> (три. эксп.)                   | В <sub>32</sub> (четыр. эксп.)            |  |  |
| $^{3}/_{4}\pi$                                   |                                                       | 0.18%                   | 16.62%                             | 21.65%                                         | 4.70%                                          | 3.52%                                     |  |  |
| $^{4}\!/_{4}\pi$                                 |                                                       | 0.03%                   | 3.41%                              | 4.60%                                          | 0.56%                                          | 0.40%                                     |  |  |
| $^{5}/_{4}\pi$                                   |                                                       | 0.15%                   | 13.21%                             | 17.04%                                         | 4.14%                                          | 3.11%                                     |  |  |
|                                                  |                                                       |                         |                                    | Соотношение Вз2 к С2                           |                                                |                                           |  |  |
|                                                  |                                                       |                         | $B_{32}$ (три.)/<br>C <sub>2</sub> | $B_{32}$ (четыр.)/<br>$C_{2}$                  | В <sub>32</sub> (три. эксп.)/<br>$C_2$ (эксп.) | $B_{32}$ (четыр. эксп.)/<br>$C_2$ (эксп.) |  |  |
| $^{3}/_{4}\pi$                                   |                                                       |                         | 0.33                               | 0.31                                           | 0.76                                           | 0.75                                      |  |  |
| $^{4}/_{4}\pi$                                   |                                                       |                         | 0.41                               | 0.41                                           | 0.73                                           | 0.73                                      |  |  |
| $\frac{5}{4}$                                    |                                                       |                         | 0.45                               | 0.46                                           | 0.70                                           | 0.71                                      |  |  |
| Среднее                                          |                                                       |                         | 0.40                               | 0.39                                           | 0.73                                           | 0.73                                      |  |  |
| Значения компонент векторов перемещений/поворота |                                                       |                         |                                    |                                                |                                                |                                           |  |  |
|                                                  | u <sub>n</sub> (три.), мм                             | $u_t$ (три.), мм        | уь(три.), рад.                     | $u_n$ (четыр.), мм                             | u <sub>t</sub> (четыр.), мм                    | уь(четыр.), рад.                          |  |  |
| $^{3}/_{4}\pi$                                   | 4.68306E-05                                           | 4.64594E-05             | 0.00094555                         | 4.68306E-05                                    | 4.64601E-05                                    | 0.000945308                               |  |  |
| $^{4}/_{4}\pi$                                   | 5.51306E-05                                           | 8.80152E-05             | 0.00126202                         | 5.51307E-05                                    | 8.8016E-05                                     | 0.001262033                               |  |  |
| $^{5}/_{4}\frac{\pi}{4}$                         |                                                       | 4.72911E-05 0.000129757 | 0.00157844                         | 4.72911E-05                                    | 0.000129759                                    | 0.001578707                               |  |  |

Таблица Б.5 – Расчетные величины для стержня сечением 32х32 мм